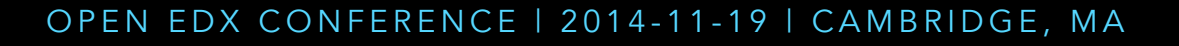

# OPEN EDX & DOCKER

LOW-COST HOSTING, SHAREABLE EDX DISTROS, EASIER DEV ENVS

by Nate Aune

@natea

#### WHO AM I?

- Python developer, 12 years
- Founder/CEO, Appsembler (Open edX hosting)
- Founder/President, Jazkarta (Open edX custom dev)
- Consulting for **edX** (April-Sept. 2013)
- Author of "Making Open edX a Thriving Open Source Project" commissioned by Stanford University

For a long-time I worked with organizations to help them with their *content* management challenges, and was heavily involved in the Plone community, a popular open source Python-based CMS. Nowadays I'm working with organizations and their online learning initiatives, and doing a lot more with Open edX.

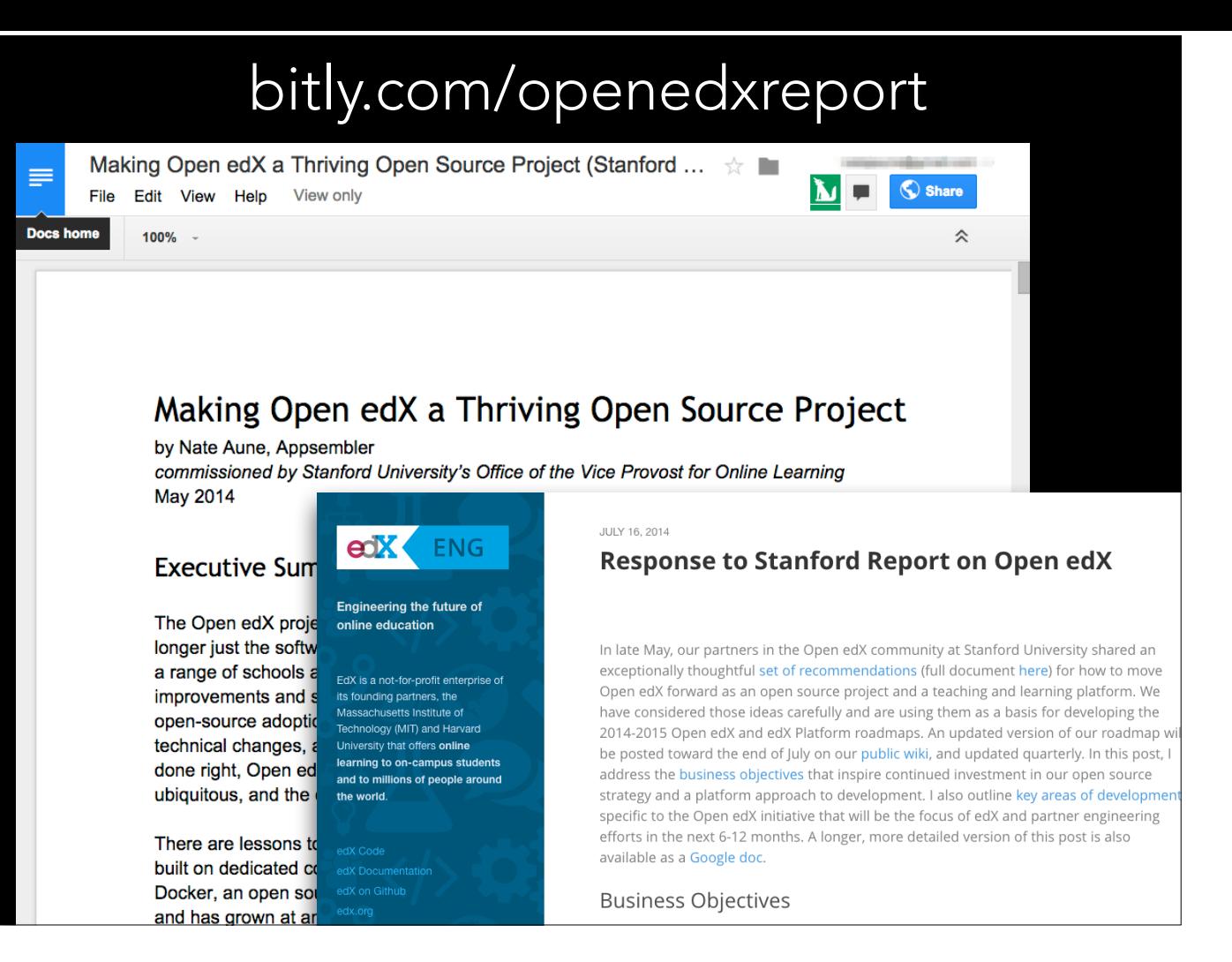

When I was doing the research for the report "Making Open edX a Thriving Open Source Project", I interviewed a lot of people about Open edX. And I started to see some patterns emerge, and it really got me thinking about the spirit of open source. Beth touched on this yesterday when she said that open source is a gift. Let me share an example in another thing we all like to do. Eat!

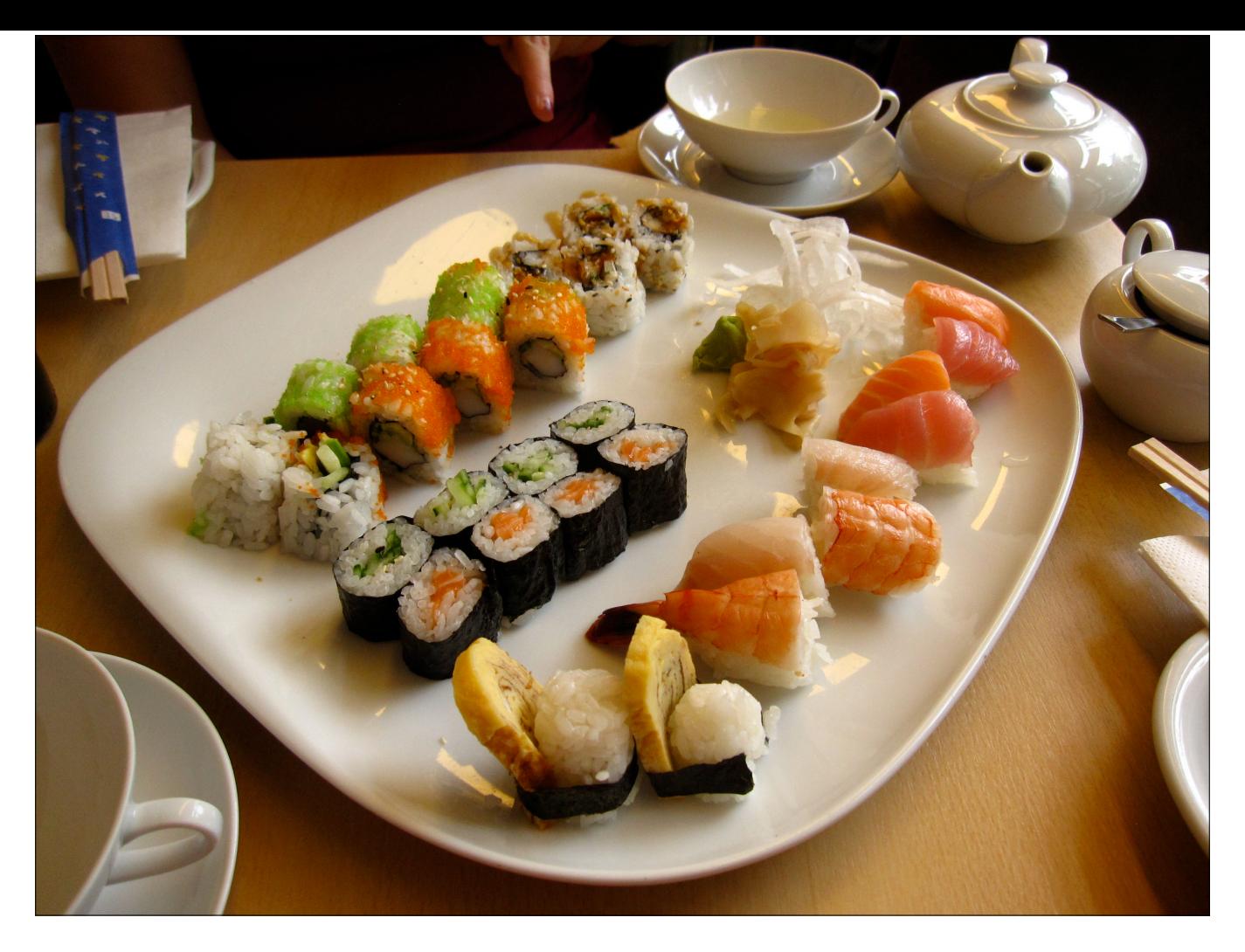

Let's say that your friend... oh, let's say his name is Ned.. has invited you over to a sushi dinner. When you arrive at his house, the table is set, a candle is lit, and when you sit down at the table, there's an amazing sushi meal all prepared for you to enjoy.

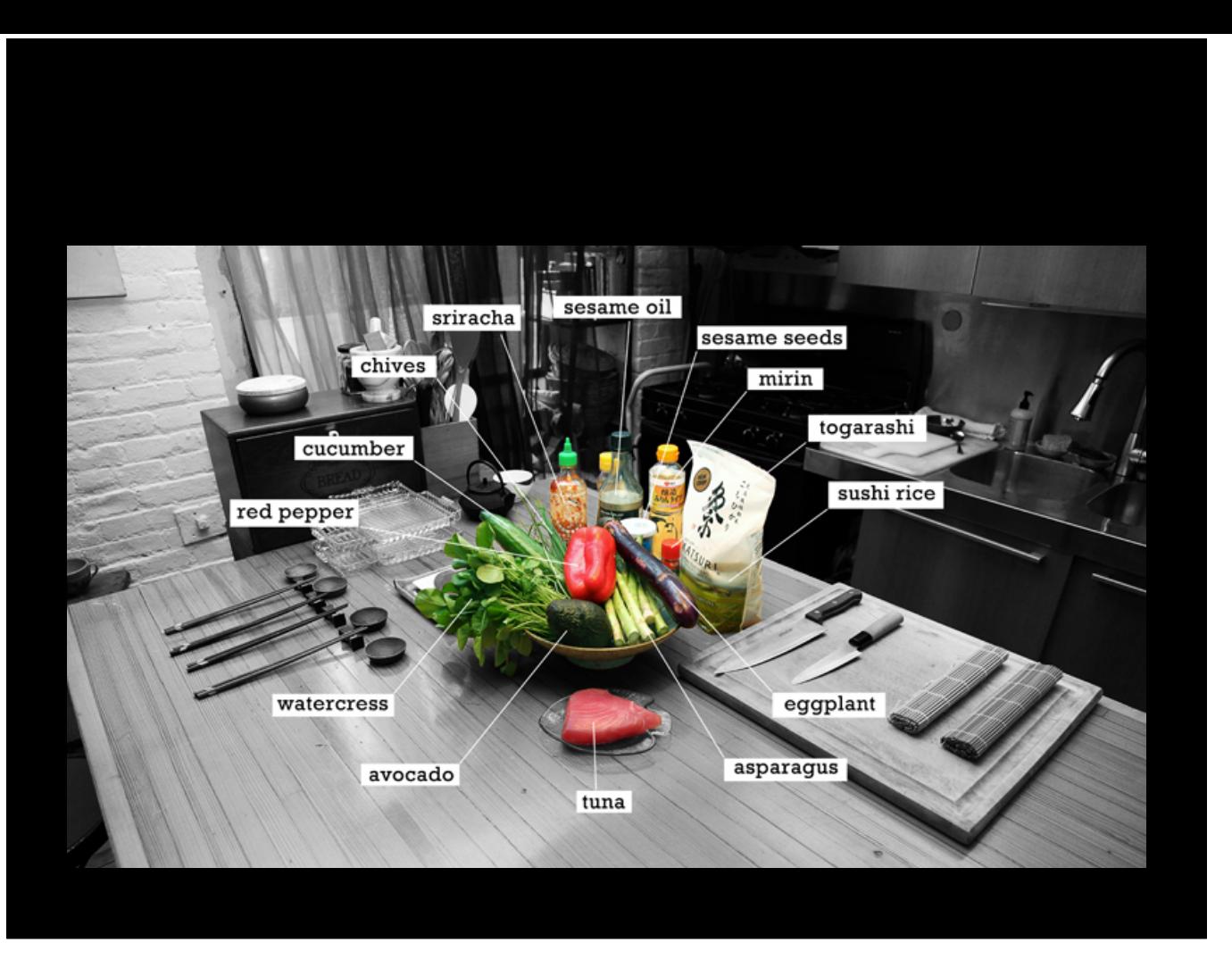

What you probably didn't realize is that for the last 3 hours before you got there, Ned was slaving away in the kitchen preparing that meal for you. And he had to pull together a lot of ingredients in just the right quantities to make the sushi just right.

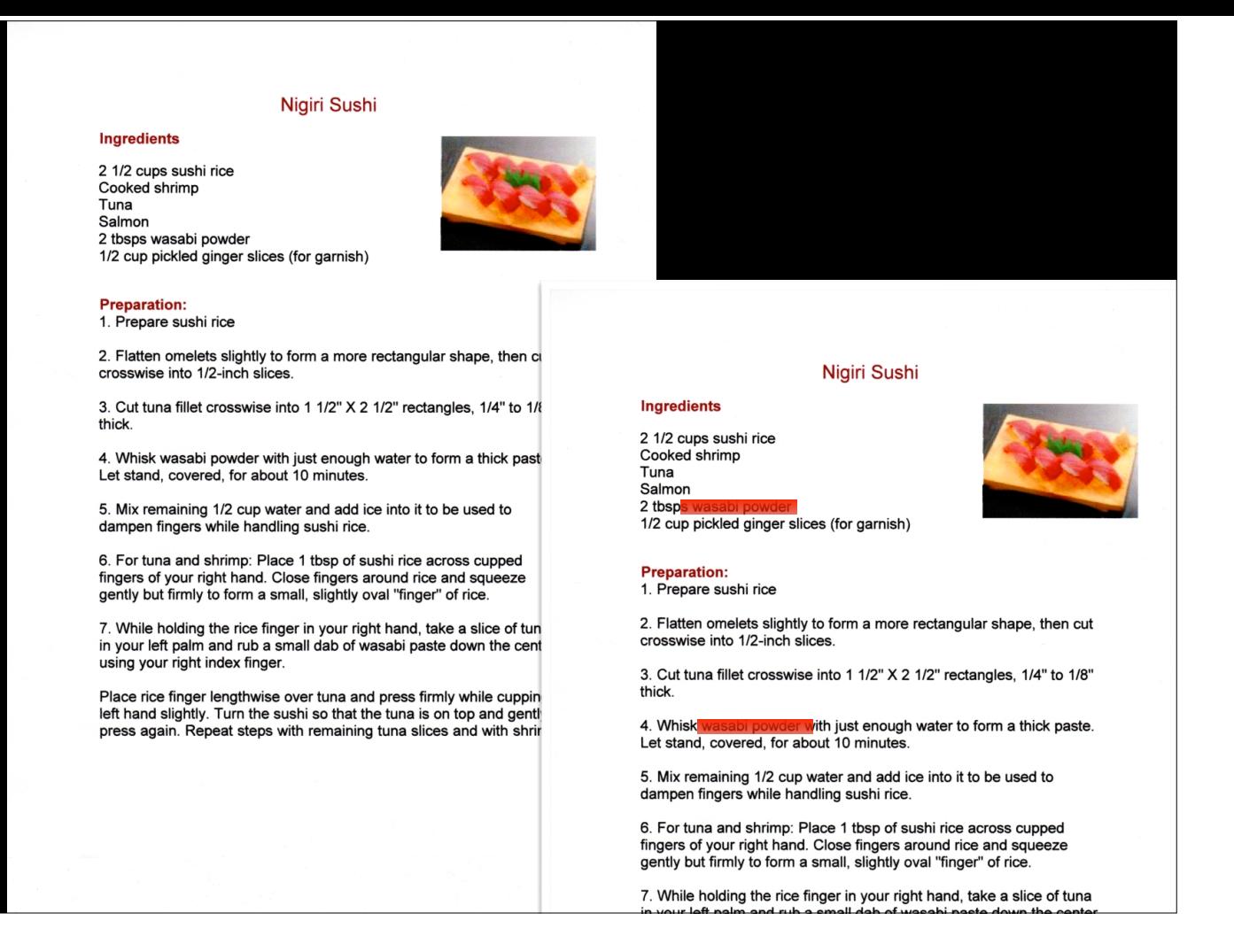

After dinner, you say to Ned, that sushi meal was so amazing, could I get the recipe so I can make it at home? Sure! (next) But he adds with a wink and a nod, if you make any improvements to the recipe, I want to hear about it.

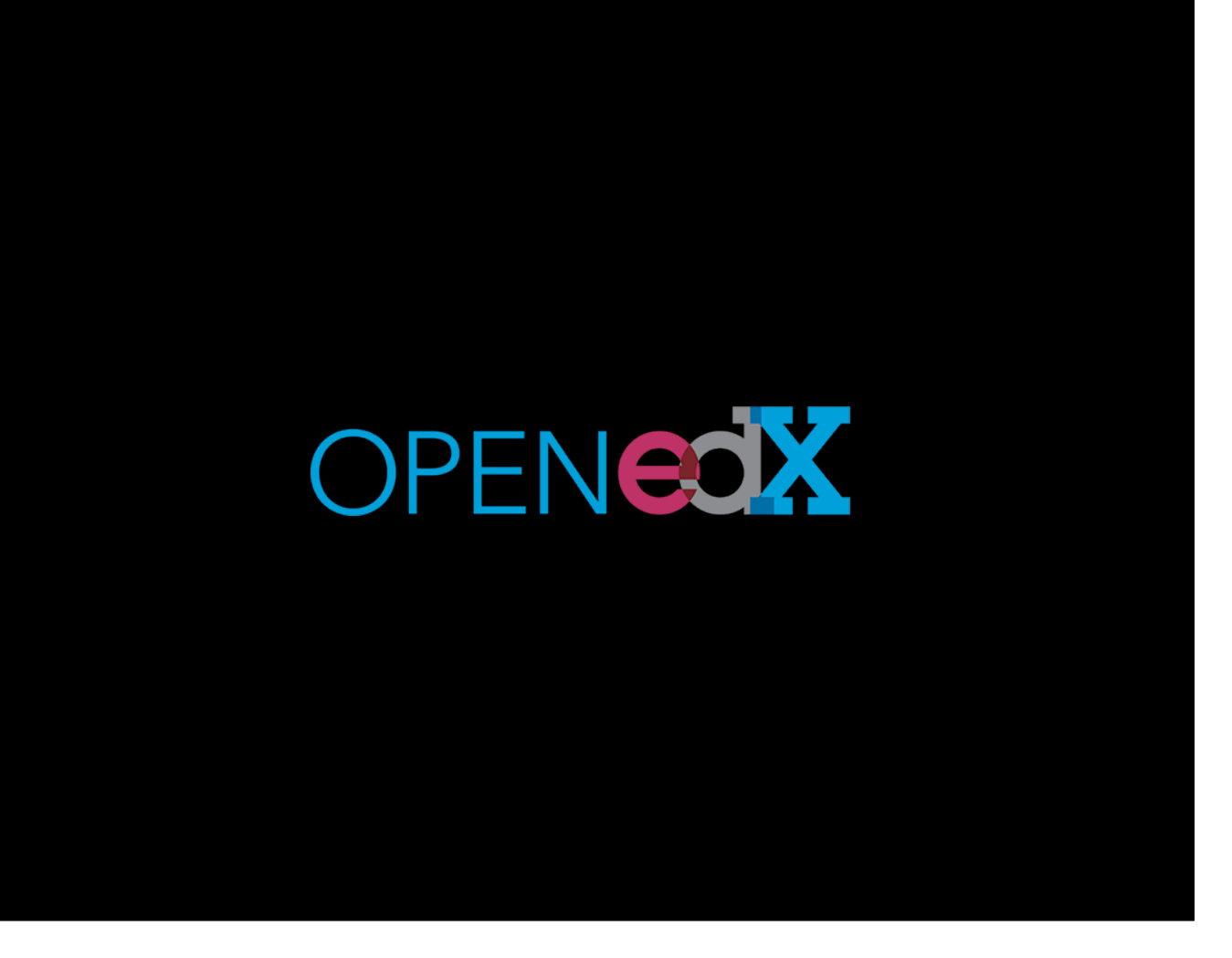

Well, Open edX is kind of like that fine sushi dinner isn't it? It's a gift, but it's one that has some strings attached. It comes with a contract with explicit instructions to share. But it's not always easy to share your improvements. While we'd all like to think Open edX comes to us like this:

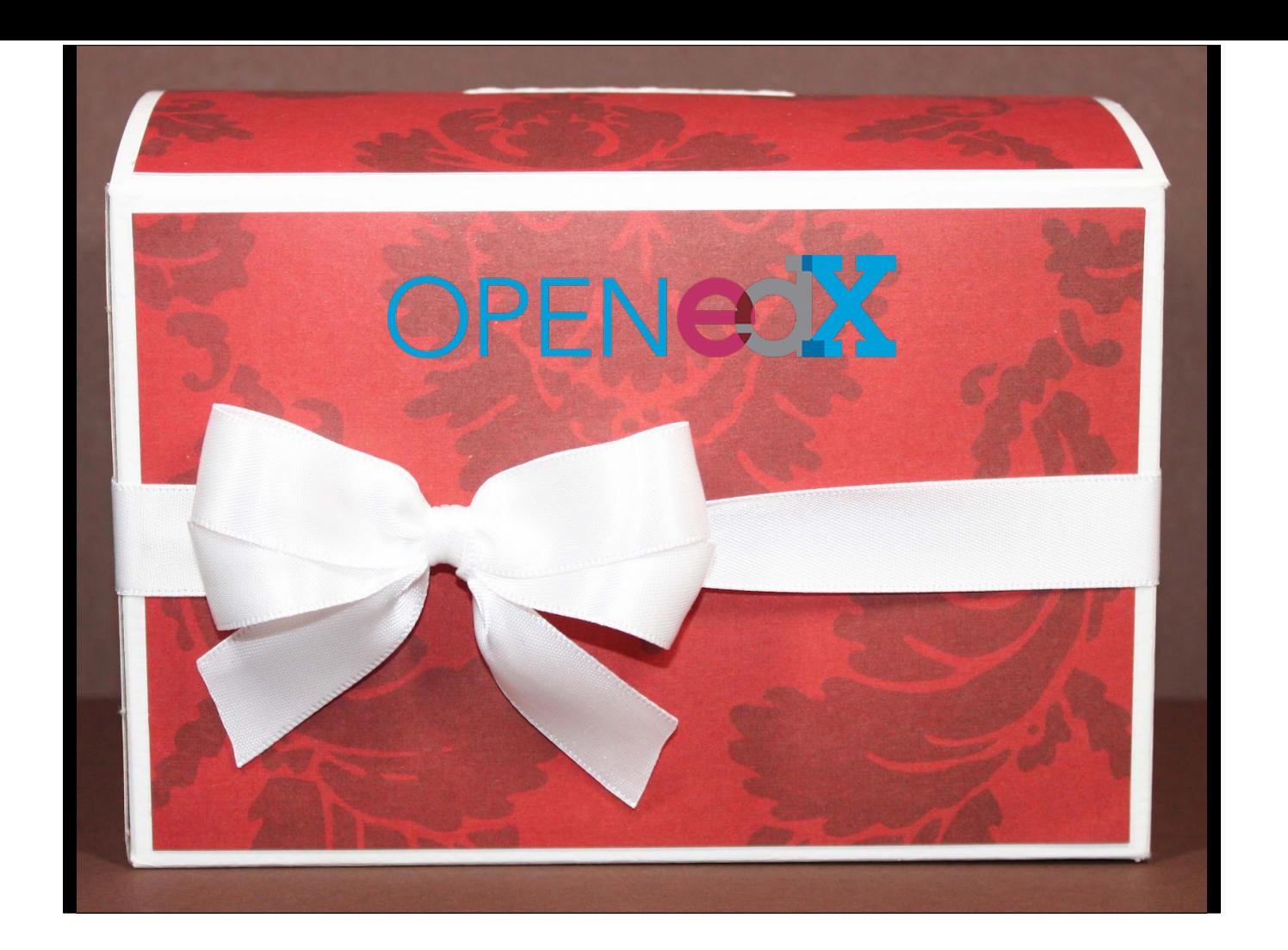

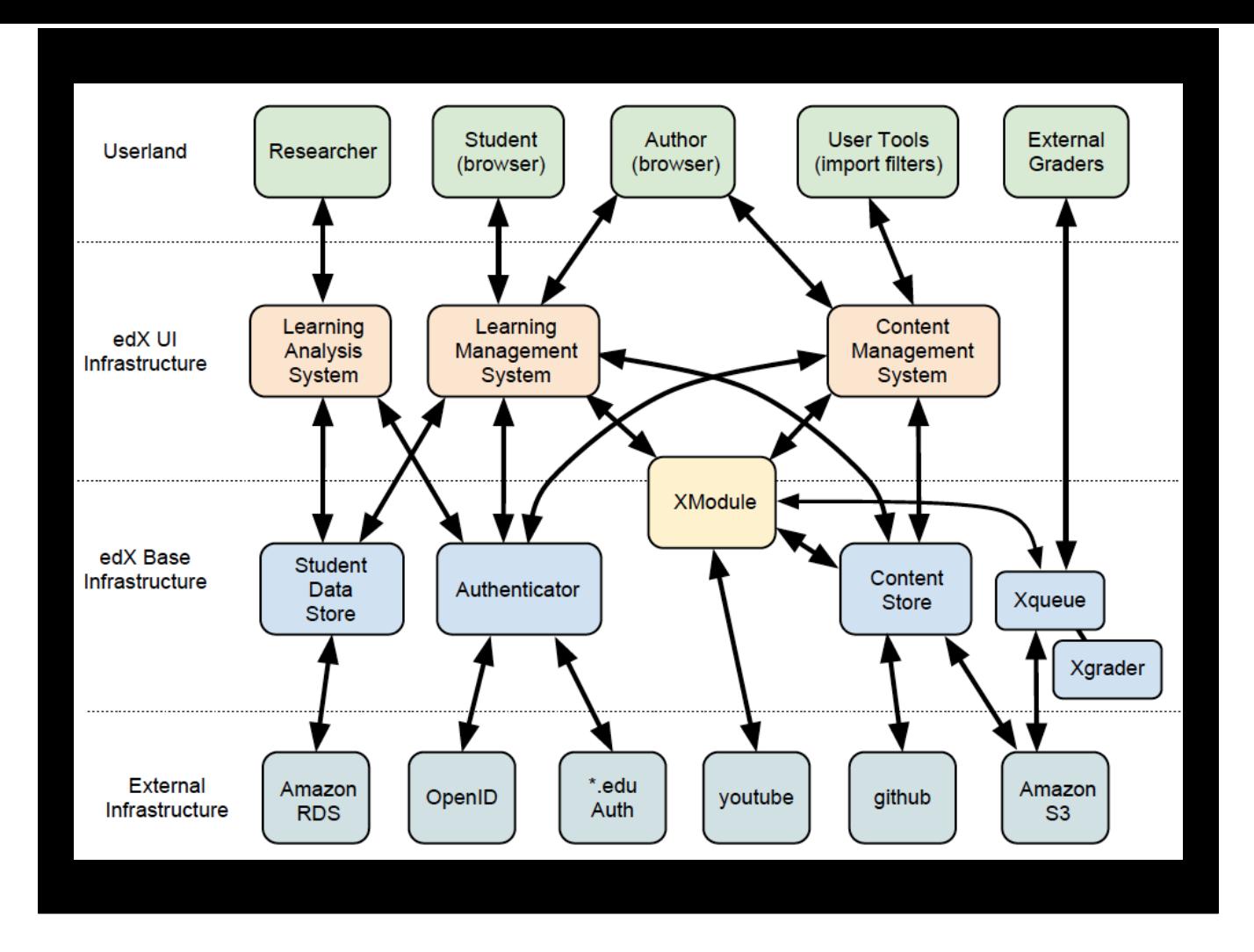

When we open it up, it looks something more like this.

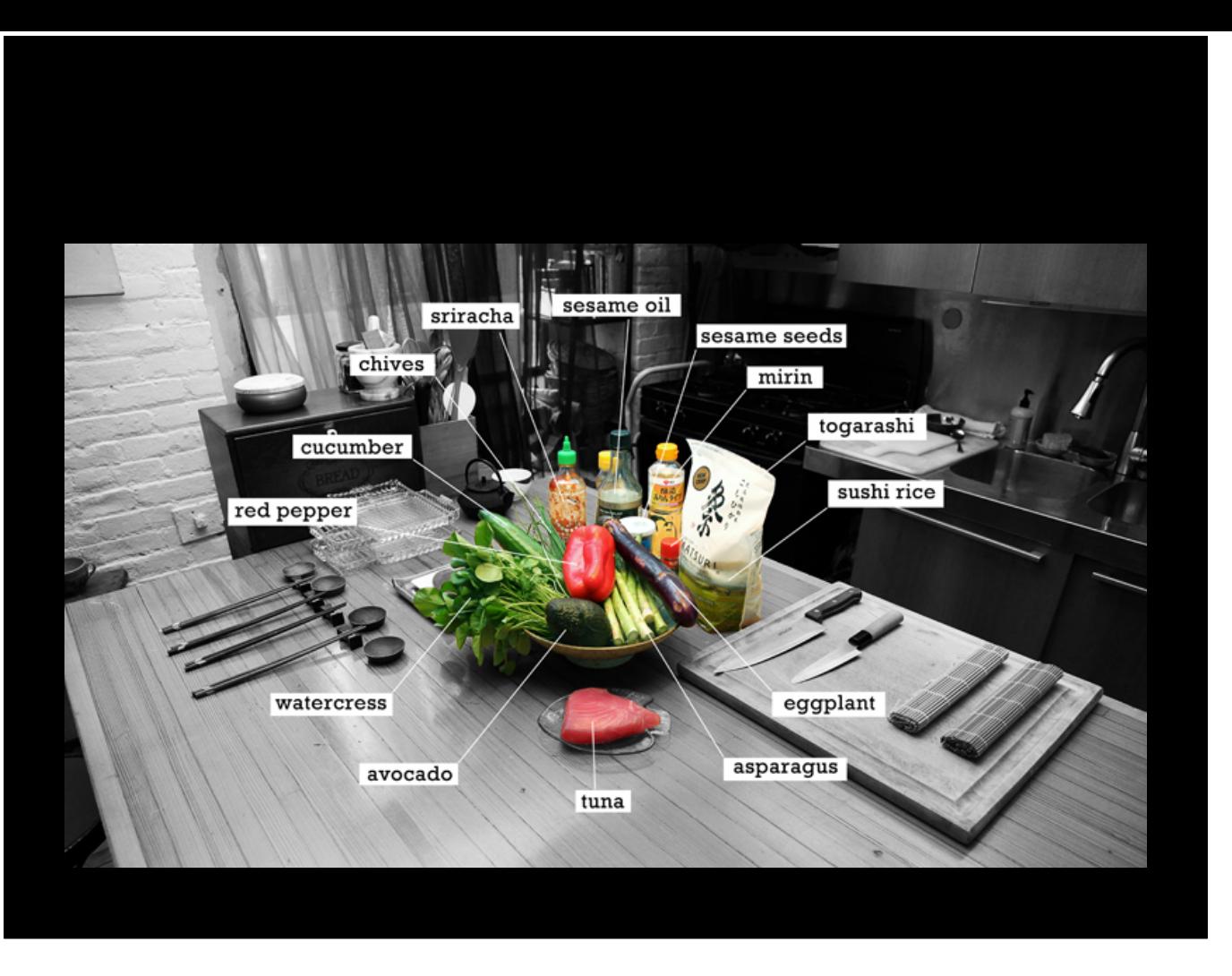

Look familiar? ... So the fundamental question that I couldn't get out of my head last night is, "If Open Source is all about sharing, how come it's so hard to share my improvements to Open edX?" If I take Ned's sushi recipe and make a supersushi…

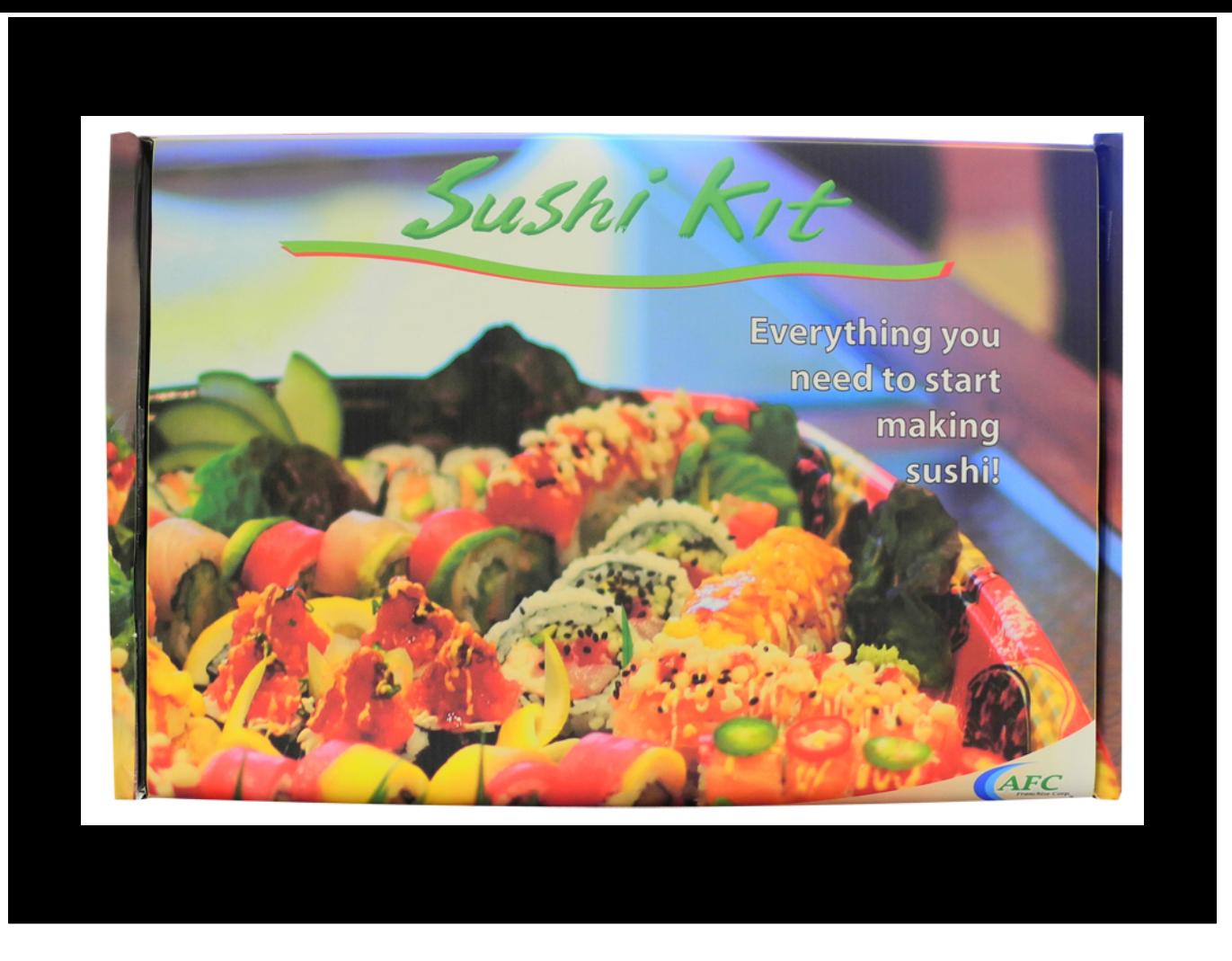

Can't I package up my supersushi and deliver that to you as sushi kit, instead of as raw sushi ingredients? Wouldn't that mean that more people could enjoy my delicious sushi? (okay, I apologize if this is making some of you hungry. I promise - no more sushi slides!)

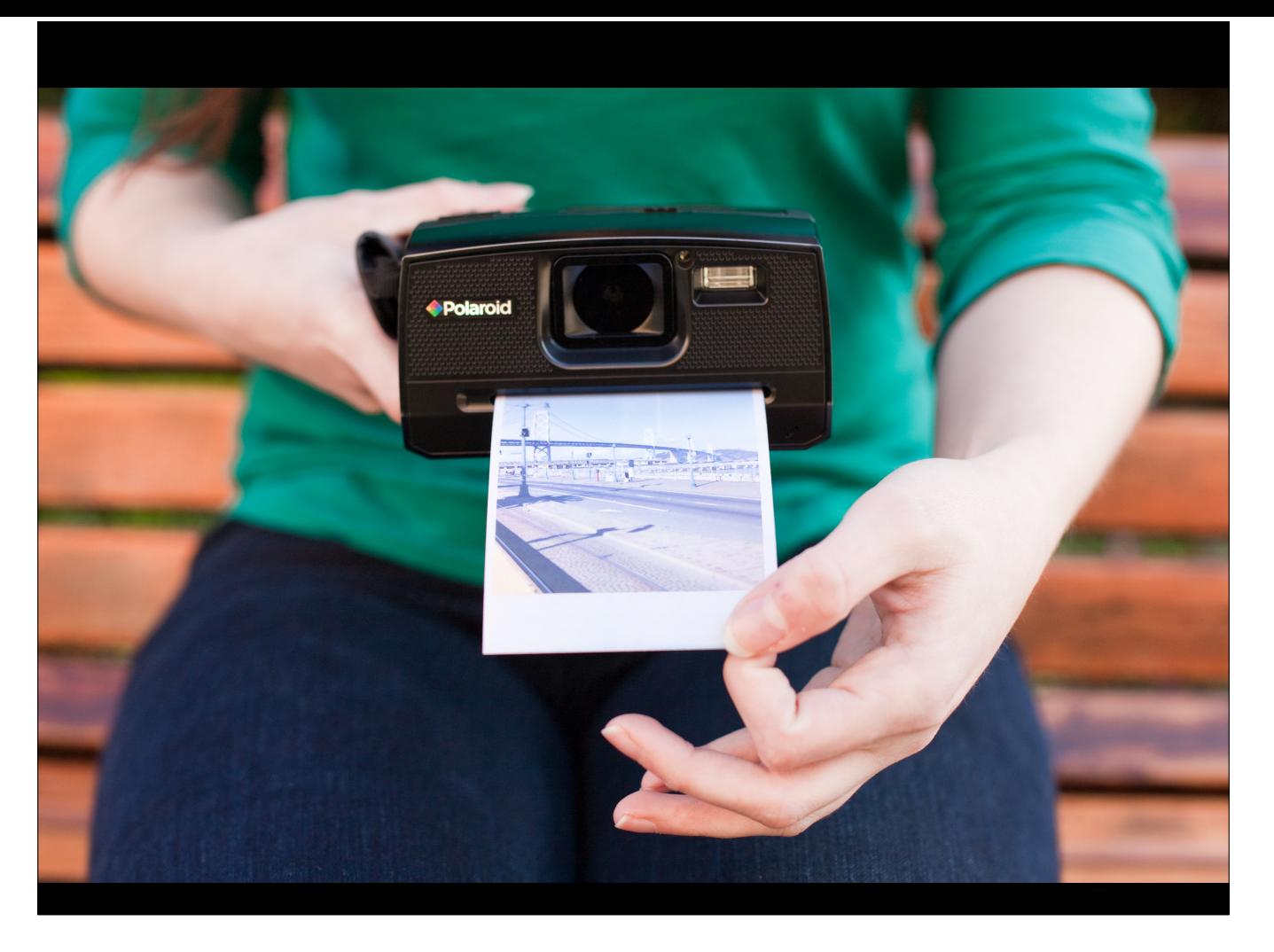

Open edX is a complicated system with a lot of moving parts. What if you could package up all those moving parts, essentially snapshot your working edX site with all of your improvements, and then share that package with someone.. let's say.. in Japan just as easily as sharing it with your co-worker?

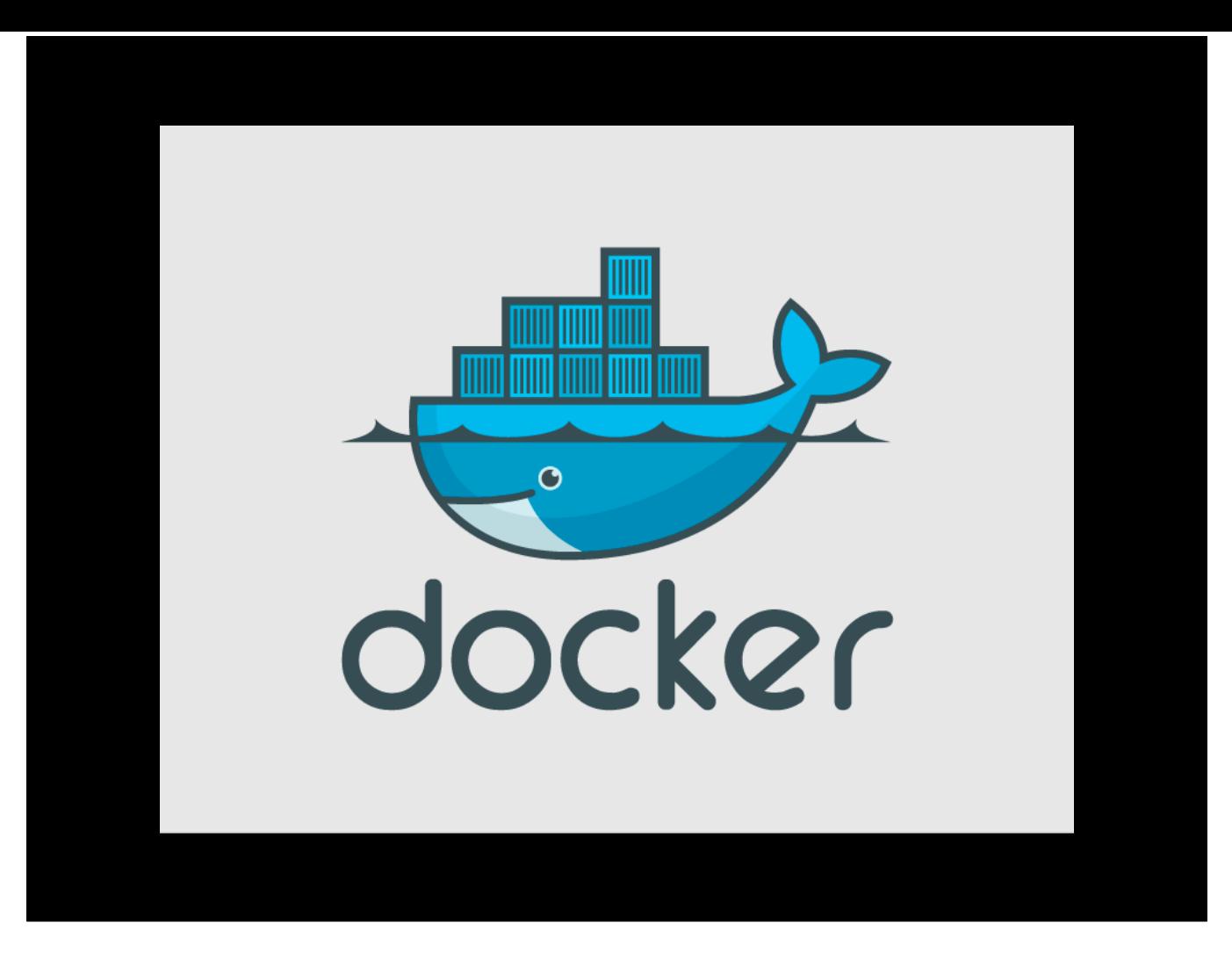

This is where Docker comes in. Docker is essentially a way to snapshot your software and redistribute it, but here's what makes it different. It's not just the code you're snapshotting but the entire … application … including all libraries and components that edX depends on to run.

# WHY NOT VIRTUAL MACHINES?

#### Containers vs. VMs Containers are isolated, App App but share OS and, where appropriate, bins/libraries Libs ...result is significantly faster deployment, VM much less overhead, easier migration, faster restart Guest Guest Guest **OS** os os Container Host OS Host OS Server Server docker

You might say, "well, we already have virtual machines that can be spun up using Vagrant. Why do we need Docker?" Docker containers consume less resources and they're faster. While VMs consume a lot of memory on your machine and take awhile to start up, Docker containers are very lightweight and spin up in seconds.

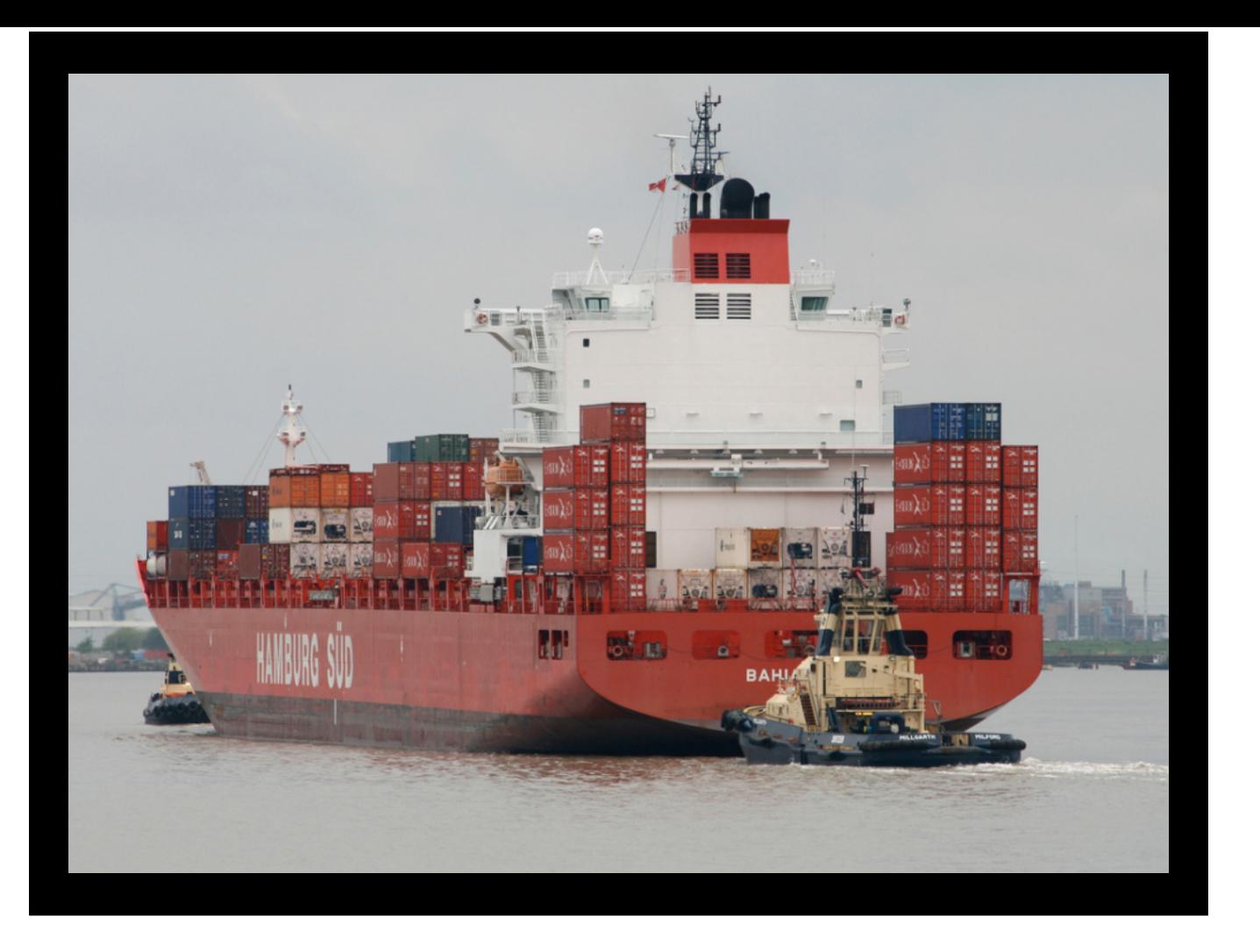

You're all familiar with shipping containers that go on those big ships? You can think of Docker as a shipping container system for code.

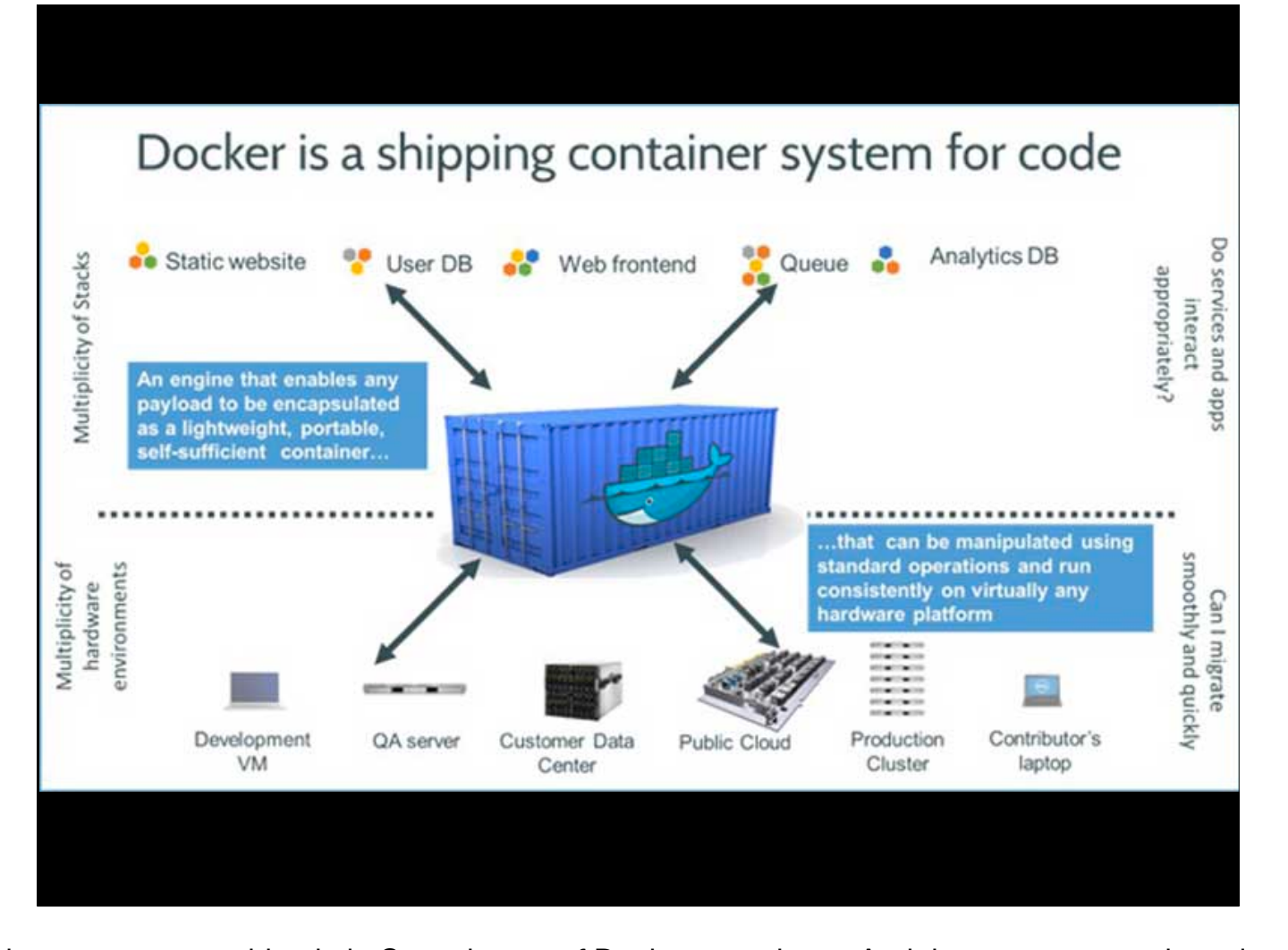

The container is a standard format and you can put anything in it. Same is true of Docker containers. And they can run consistently on virtually any hardware platform. Let's walk through an example to make it more concrete how this works.

# A FEW EDX ENHANCEMENTS

- Staff Graded Assignment (for MITx)
- Personal Online Courses (for MITx)
- JSDraw XBlock (for Davidson College)
- Embedding SCORM packages via LTI
- Through-the-web creation of microsites
- Role-based learning paths

In the last year, we've built all these different enhancements to Open edX for different customers. Let's say I wanted to share all of these enhancements with you. Of course, I could send you the Github URLs and provide a long list of documentation to read, or … I could just package it up as a Docker image… (similar to an AMI)

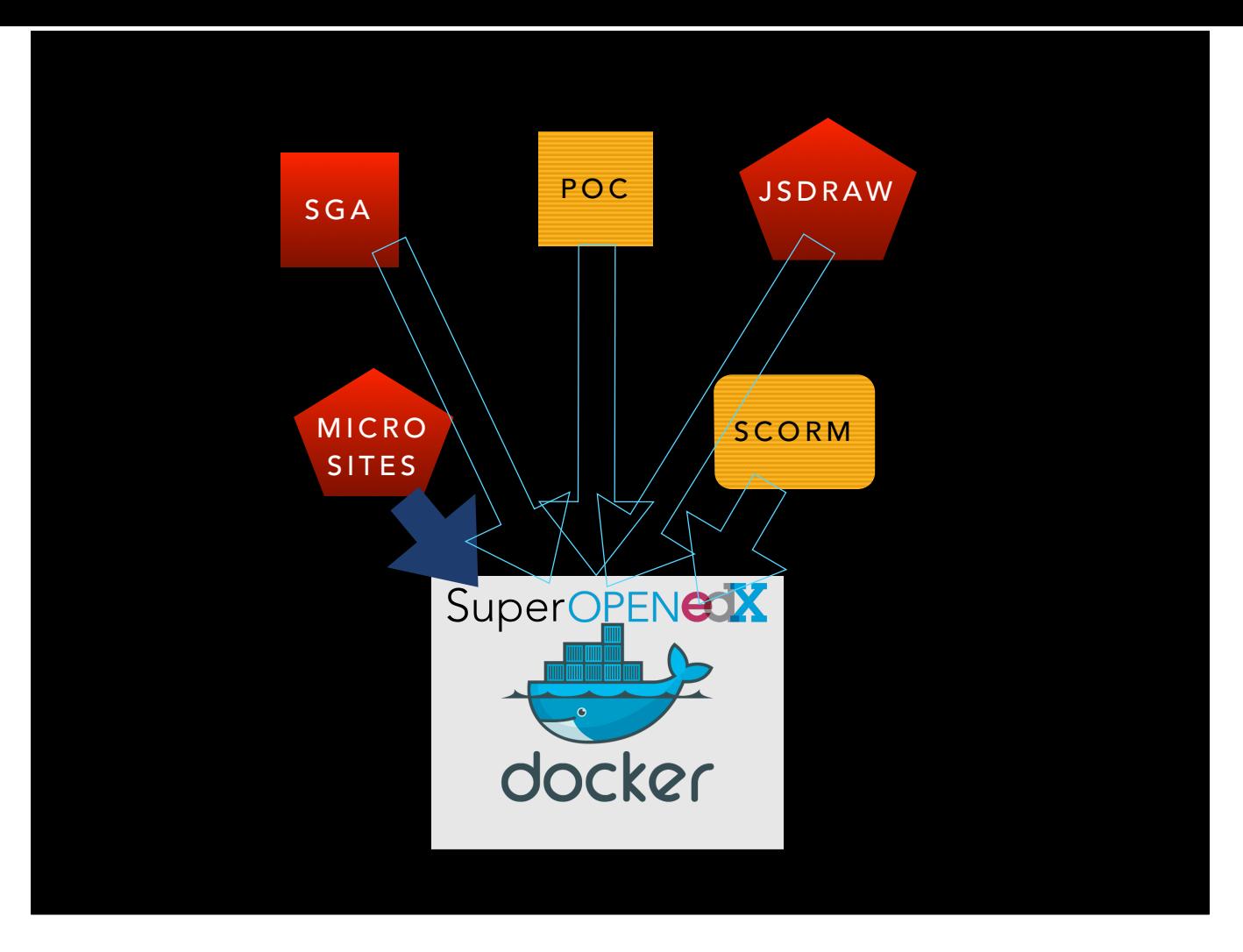

.. and give you my SuperOpenedX. If you're a developer, you can hit the ground running with a fully-operational distribution of my Open edX site. If you're a company, you can distribute this image to your customers, and they can run it anywhere (Amazon AWS, Google Cloud, Microsoft Azure, OpenStack which all now support Docker)

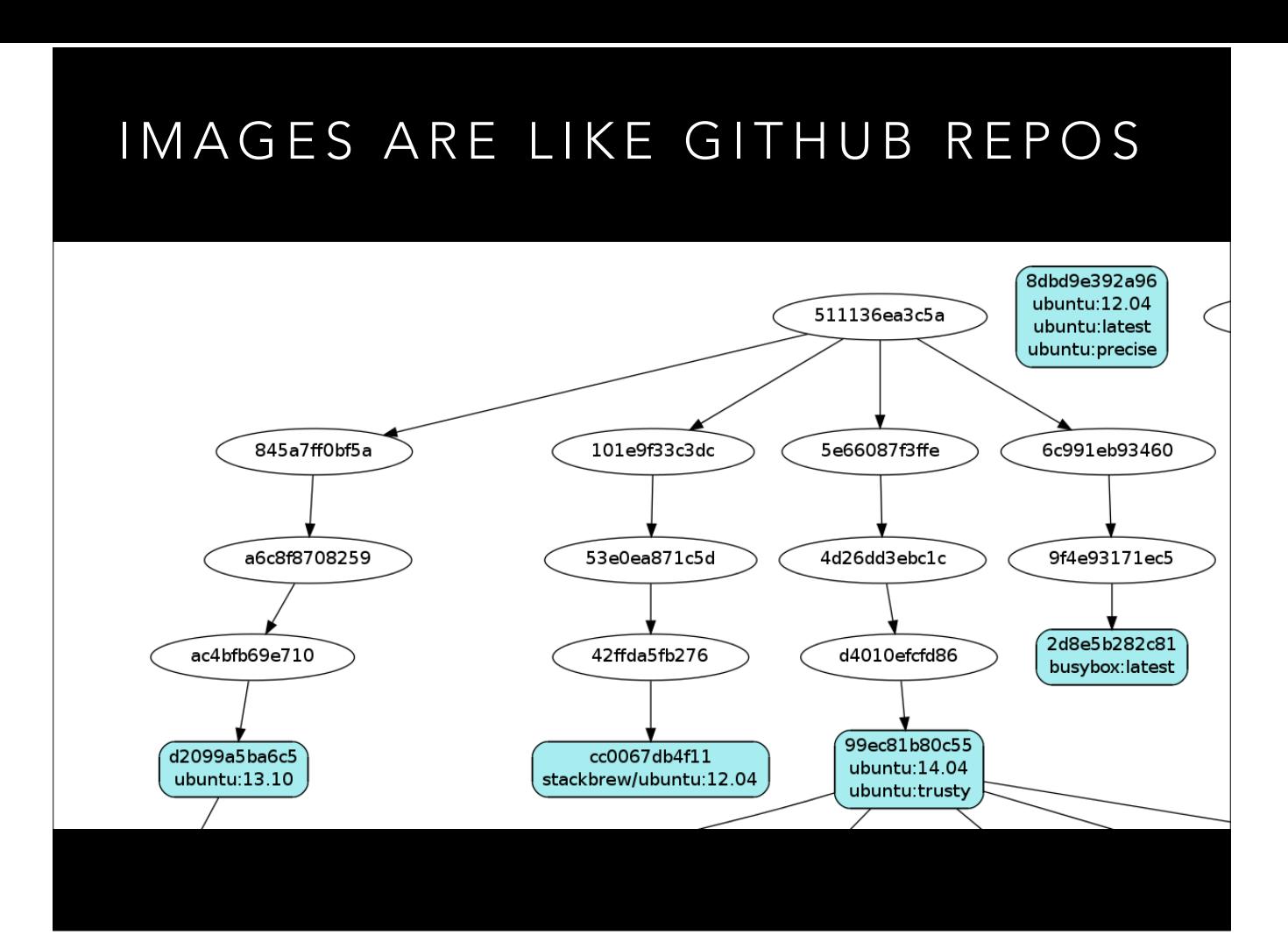

The other great thing about Docker images, is that I can pull down your Docker image, and make a few changes to it, and push back my changes, and it only has to save the diff between those changes, not an entirely new image. What Github is to Git, so Docker Registry Hub is to Docker.

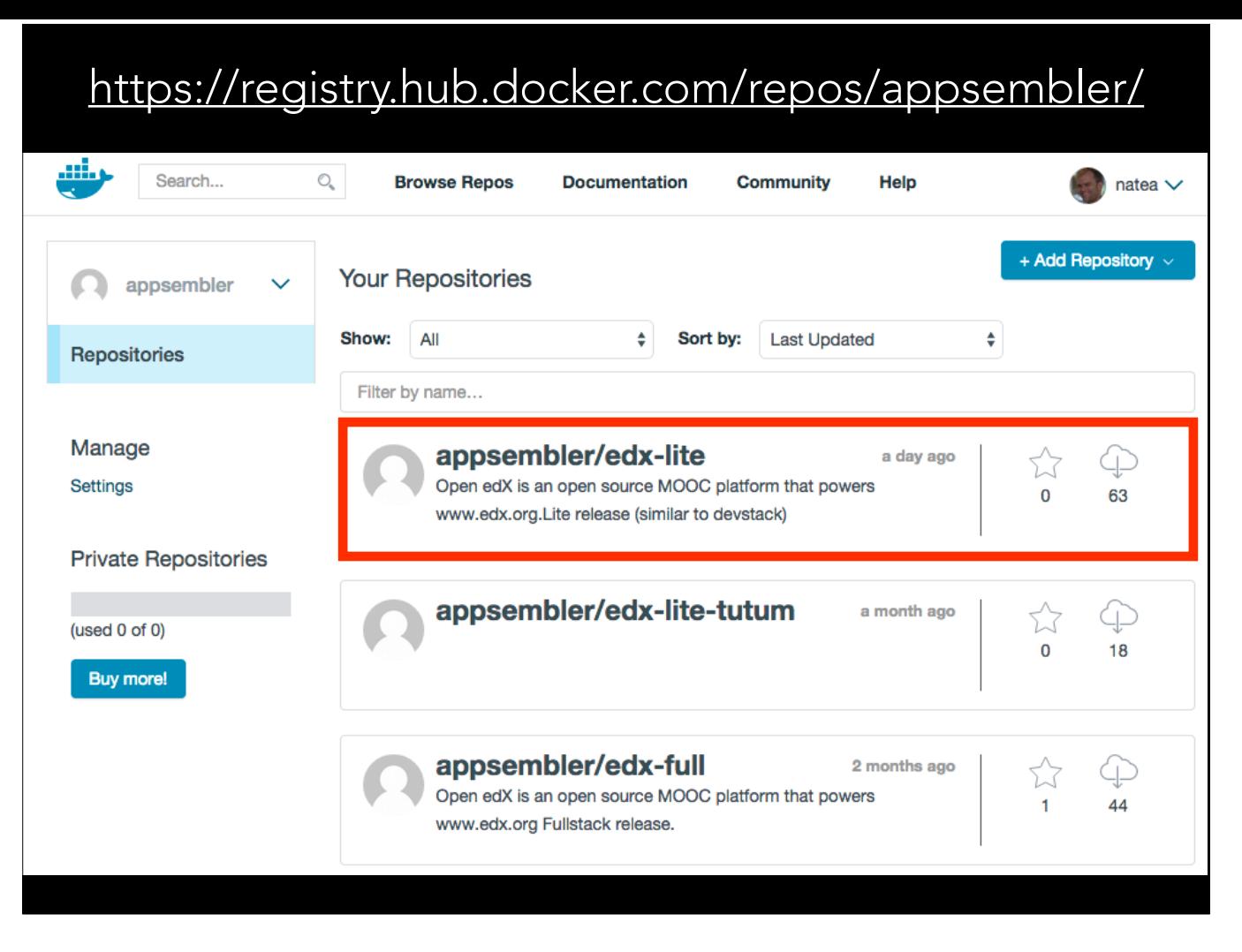

So here's an example of a Docker Registry Hub listing for my company Appsembler, and you can see that we've pushed a Docker image called "edx-lite". This is the latest Aspen release and was updated yesterday.

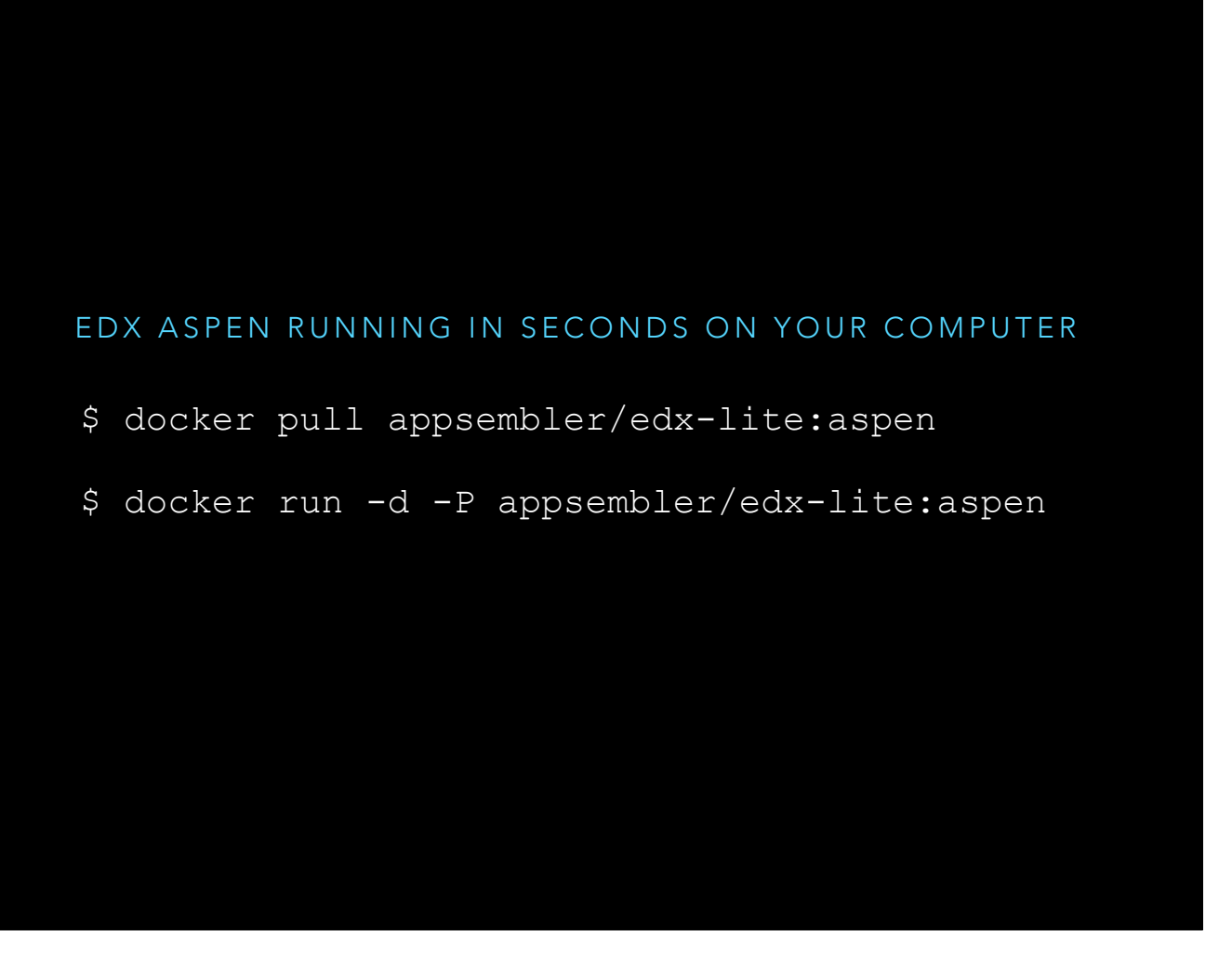

So if you had Docker running on your computer right now, you could run these two commands, and have edX running on your machine in a couple minutes. edx-lite is a pre-built image which means that it's already been provisioned and ready-to-use. Think of it like an appliance - no assembly required.

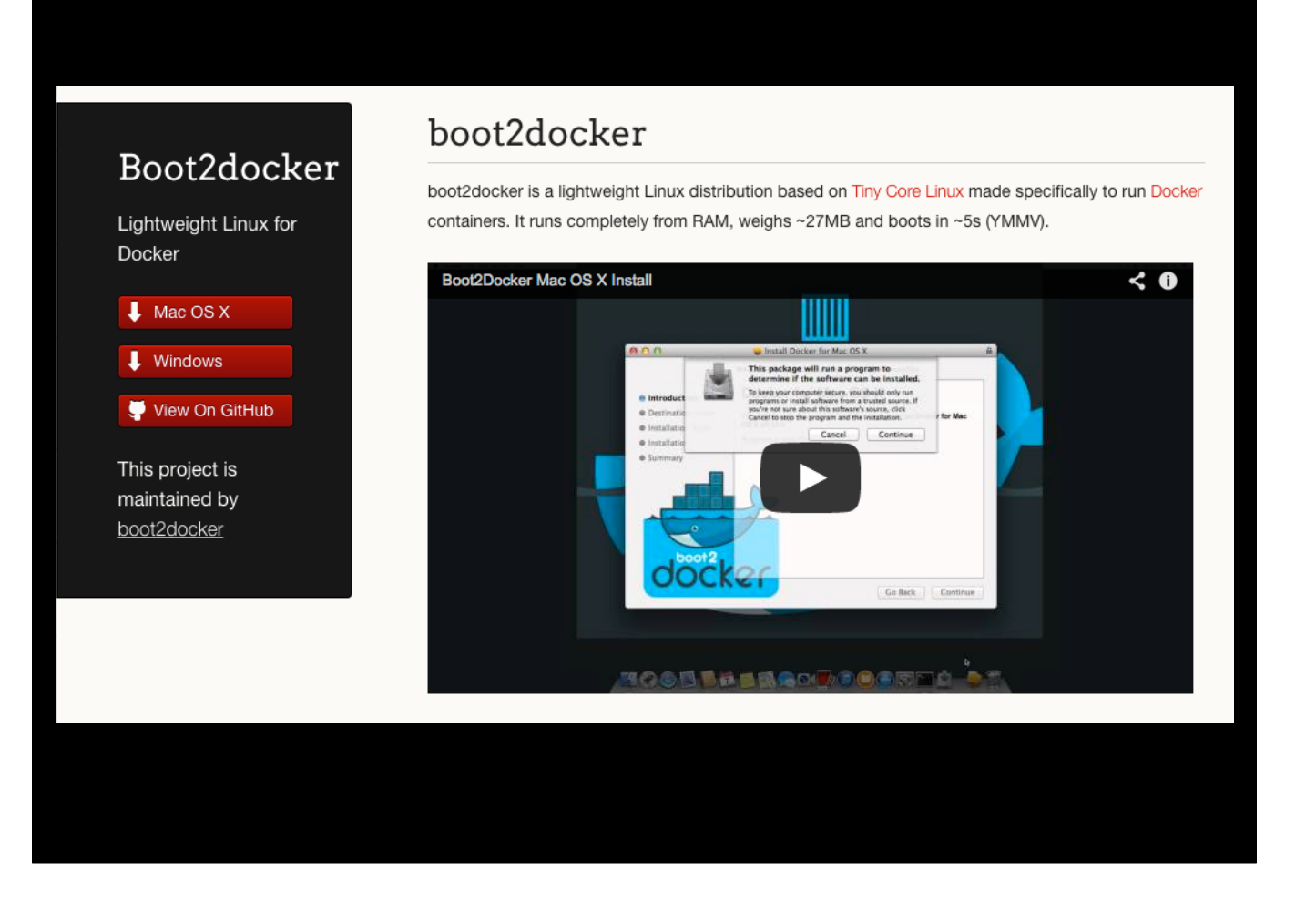

boot2docker is a point-n-click installer for Mac and Windows that makes it drop dead simple to get Docker running on your computer.

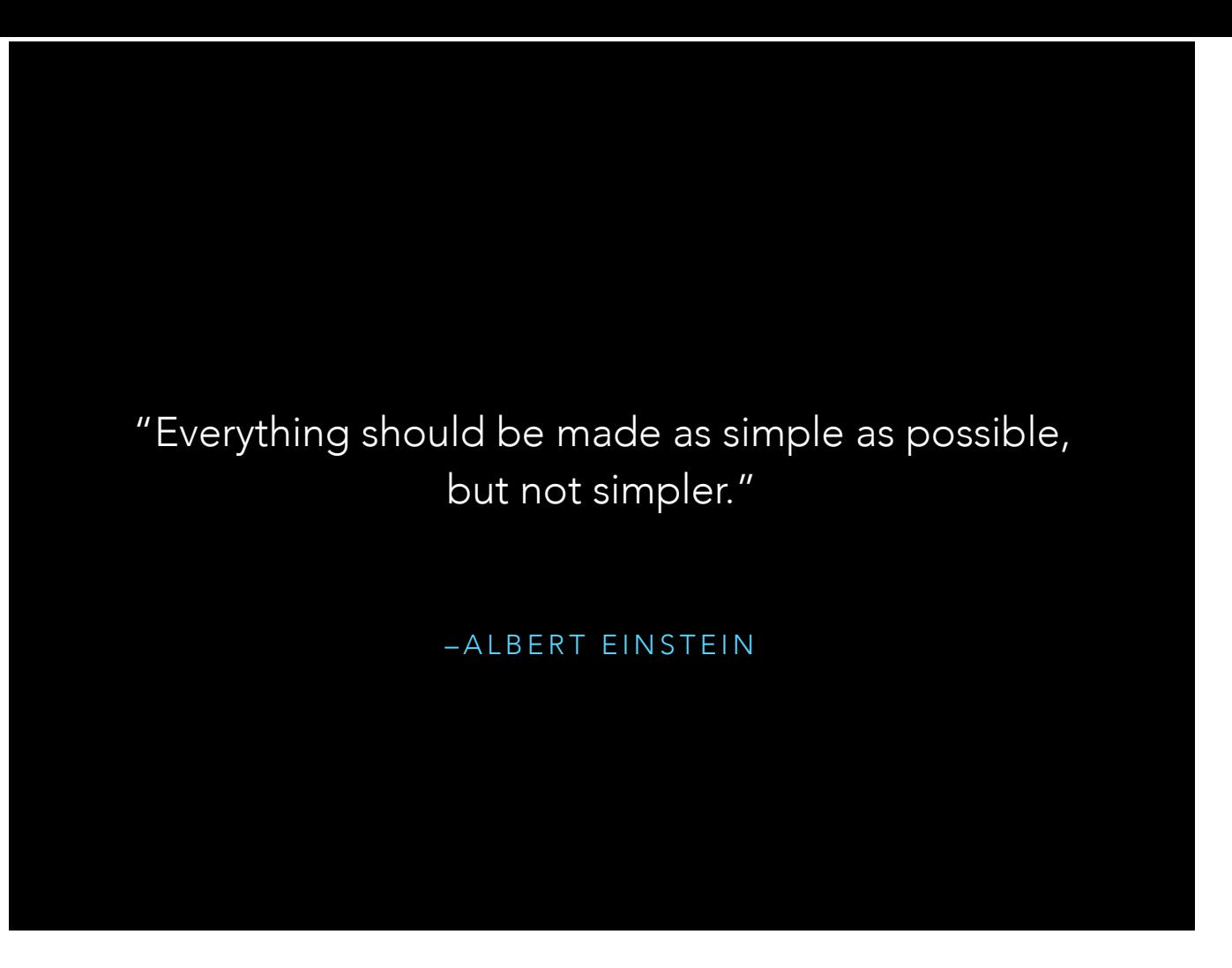

But we wanted to make it so easy to try Open edX that you don't even need to install anything on your computer. We wanted to make the Steve Jobs equivalent user experience for someone totally new to Open edX, who doesn't want to mess with AMIs or Vagrant or Ansible. Docker makes this a lot easier.

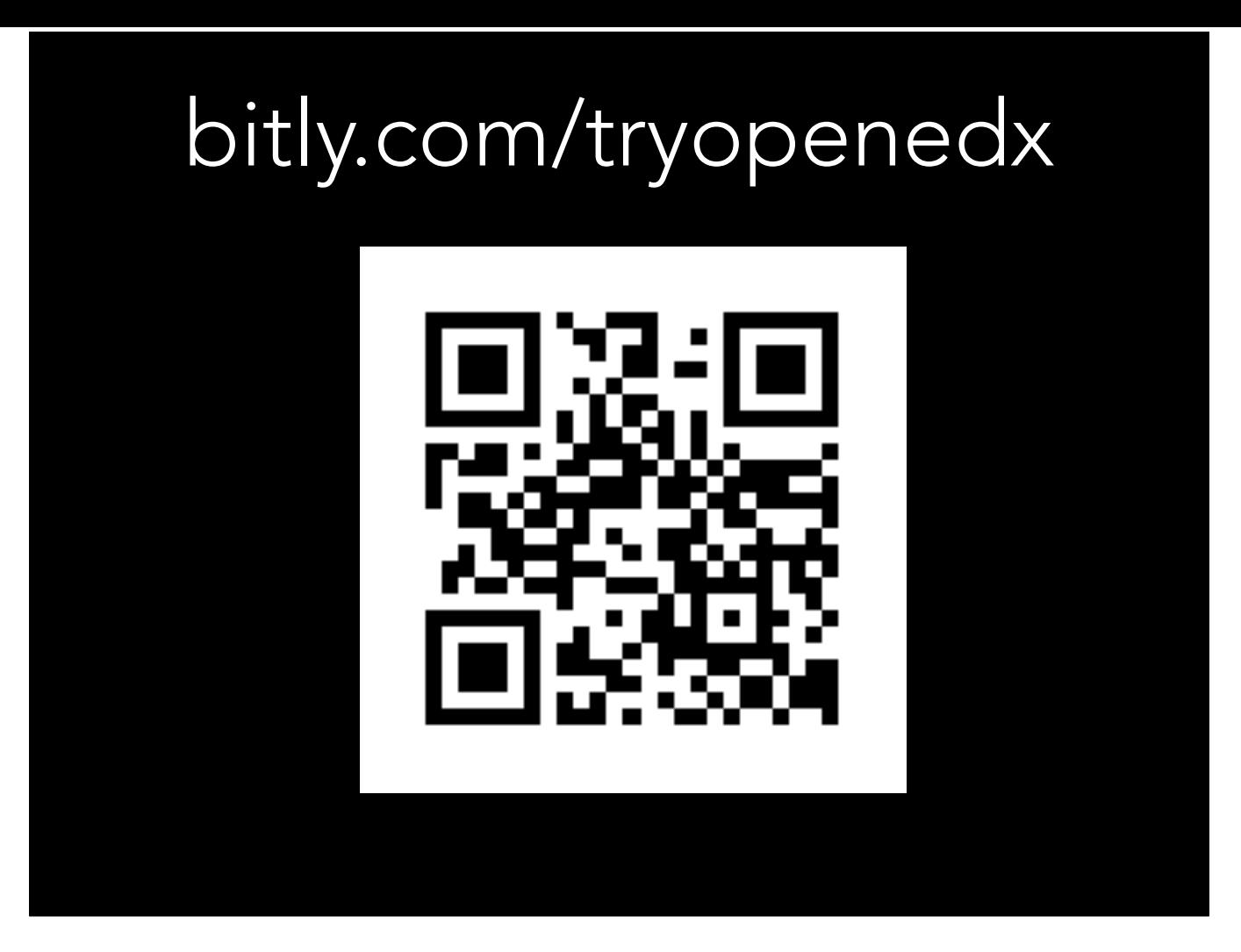

Ok, so I want to try a little experiment. I want you all to take out your mobile phones and go to this URL. There's also a QR code for those of you with fat fingers. (We haven't tested 50 people all at once but let's try it)

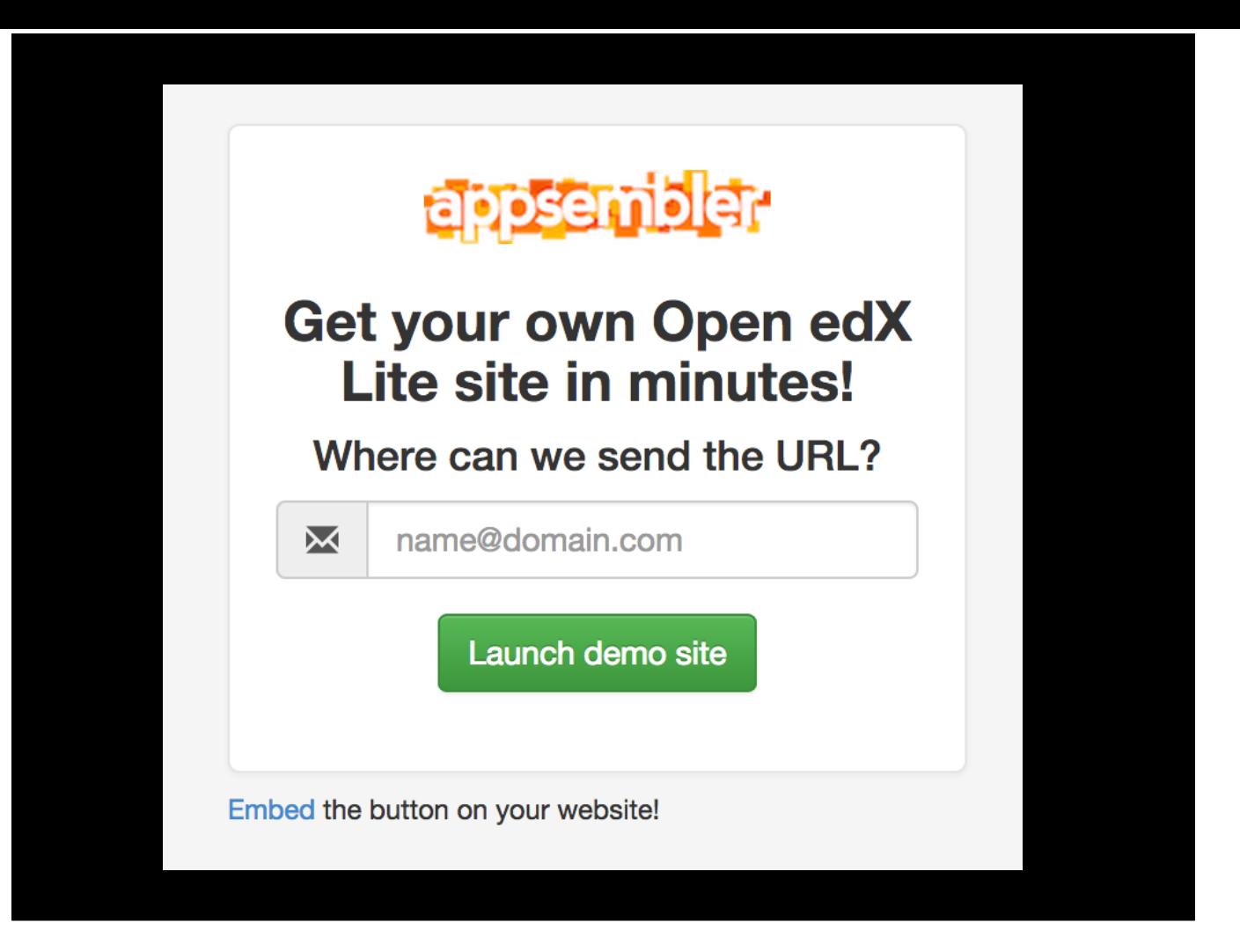

So if you were able to bring up that page on your phone, you should see something like this. A simple form in which we ask for your email, so we can send you the URL of your Open edX site. Don't worry, we won't spam you. And if the demo gods are smiling on us, you should see a "Deploy complete" message and a URL to view your own Open edX site. This whole process takes 30 seconds - it probably takes longer to type in your email address than it does to deploy Open edX.

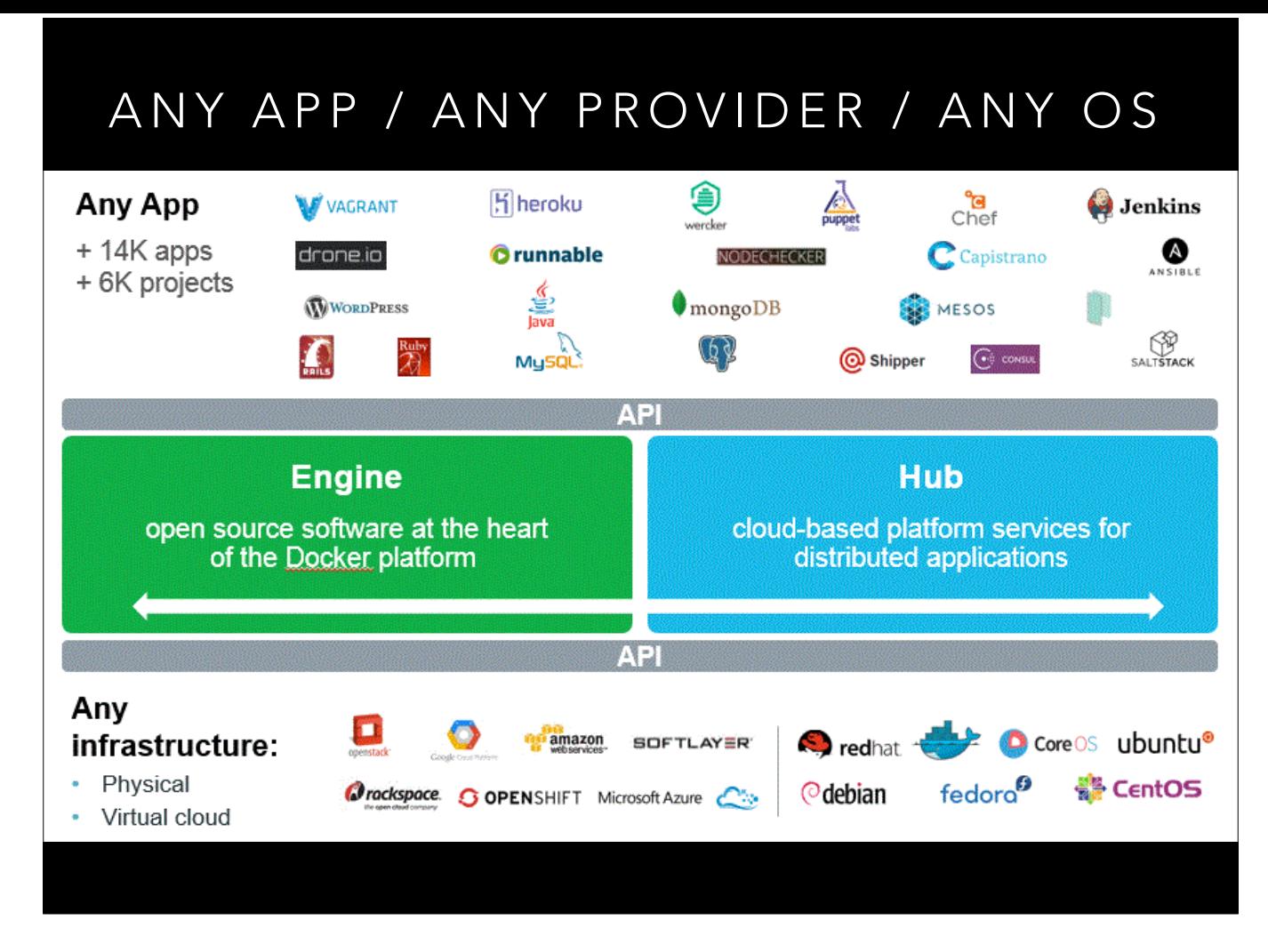

The promise of Docker is that you can take any app and deploy it to any hosting provider, on any operating system.

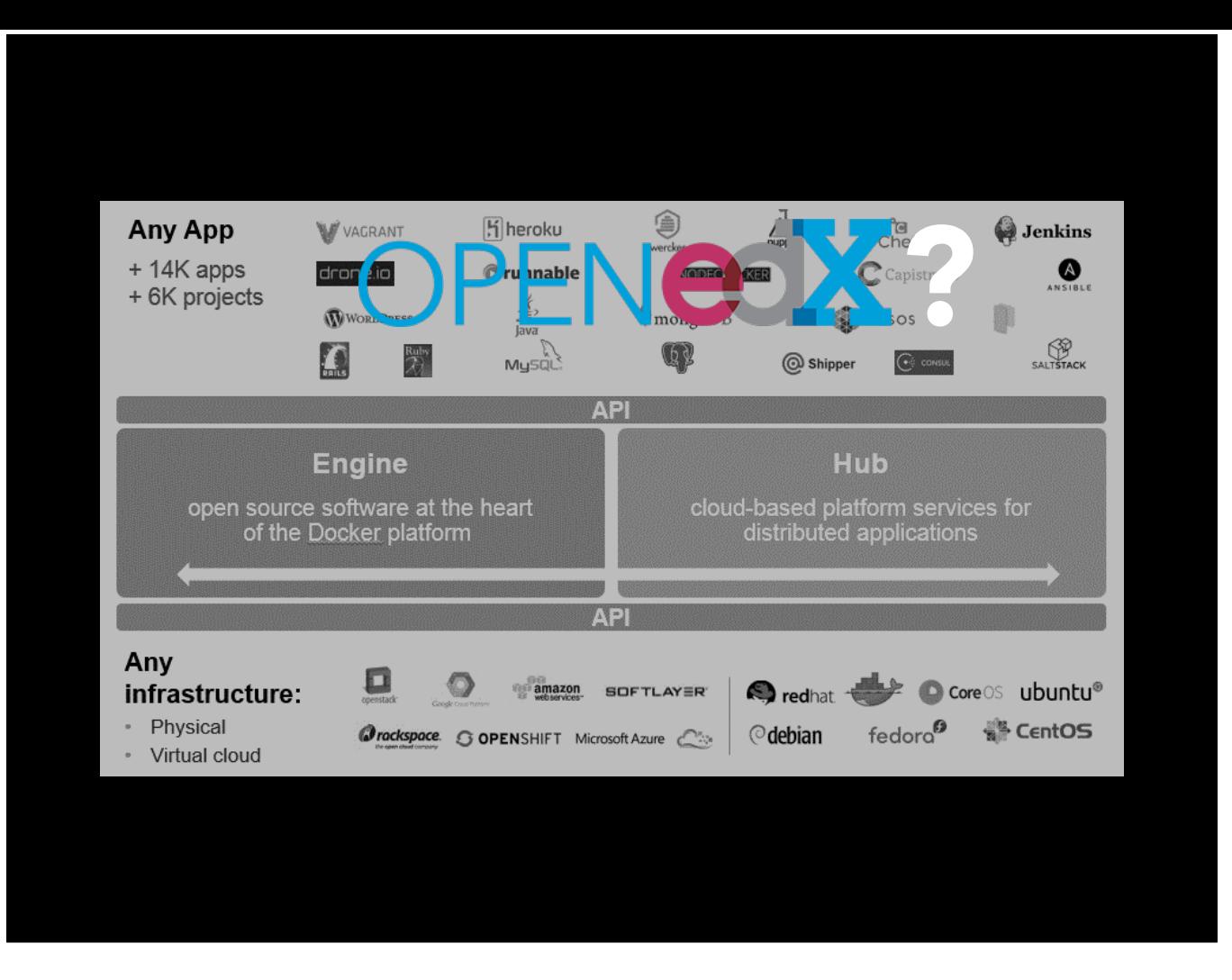

Imagine a world in which this is true not just for Open edX itself…

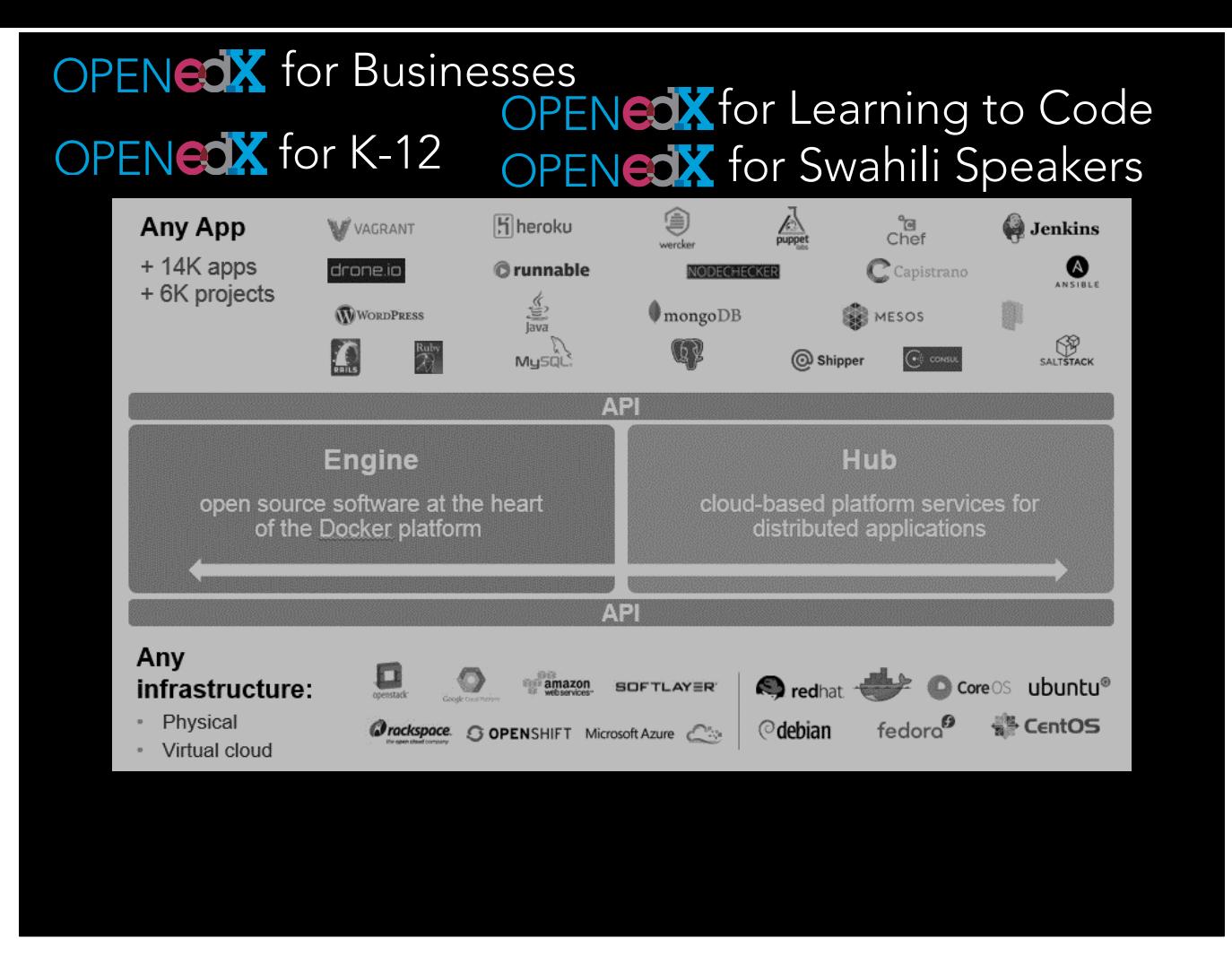

But a variety of Open edX distributions that are for different audiences (Open edX for Businesses, Open edX for K-12, Open edX for those who speak Swahili!). Together we can make this a reality for Open edX!

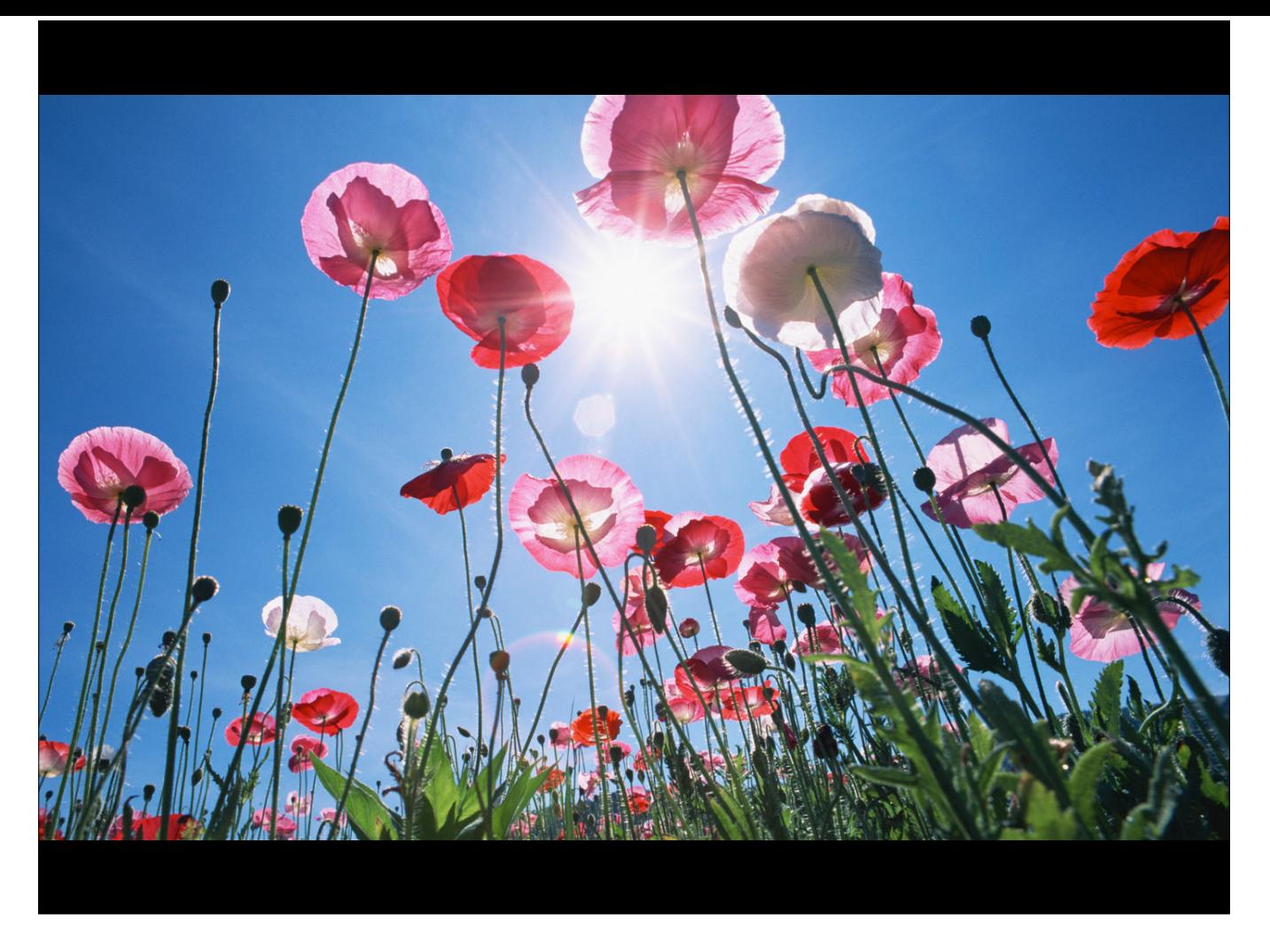

There's been a lot of talk about letting a thousand flowers blossom, but seeds need to be planted, nurtured and watered before they blossom into beautiful flowers. Docker provides a fertile ground.

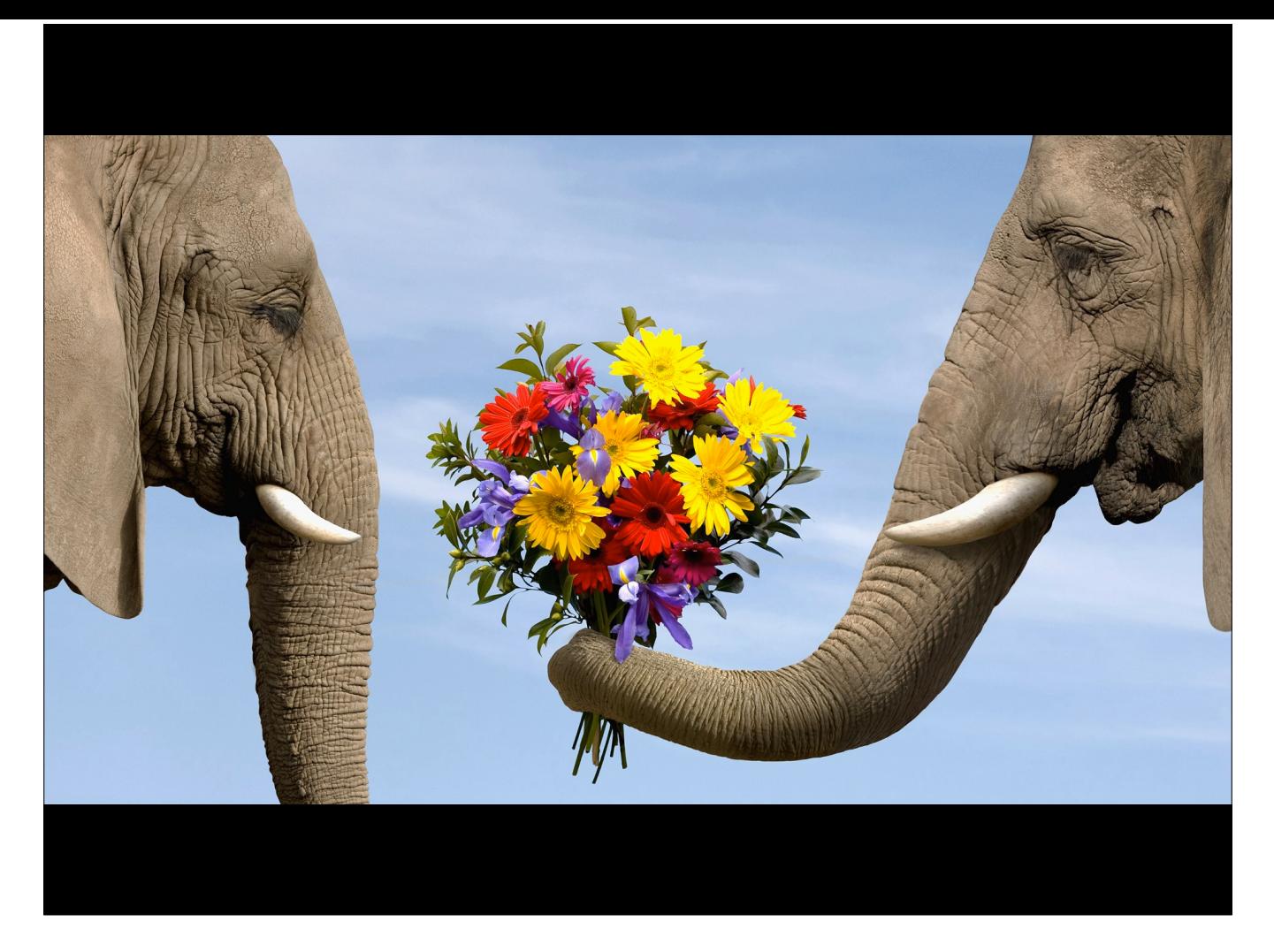

It's great that we're sharing our code on Github, but let's not only share the seeds but share the flowers too.

# THANK YOU!

Contact me nate@appsembler.com @natea

> Help "Dockerize" Open edX at the Hackathon!

Visit [openedx.appsembler.com](http://openedx.appsembler.com) to get an Open edX site

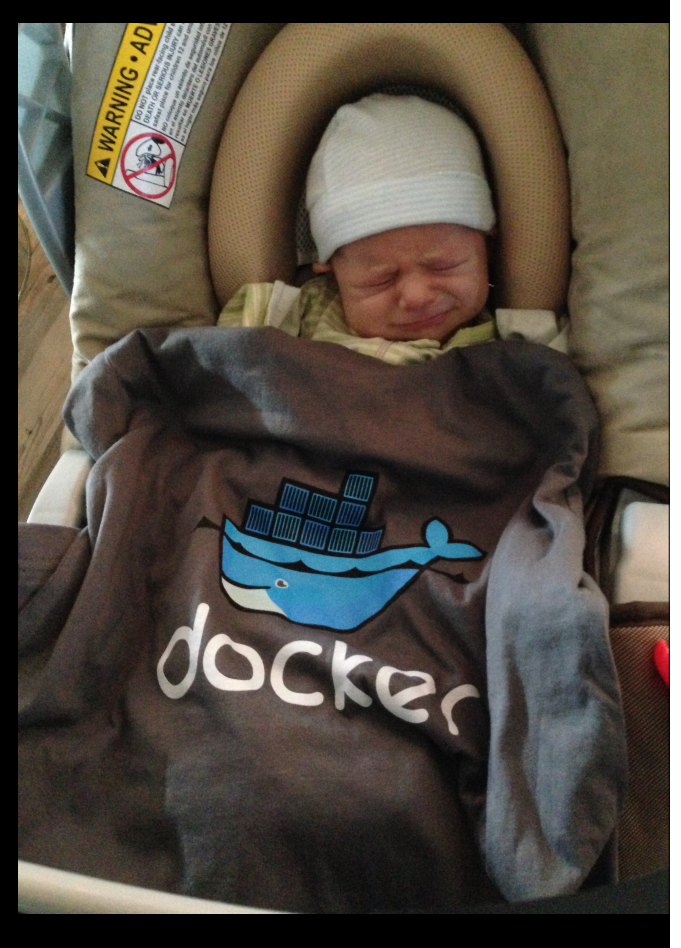

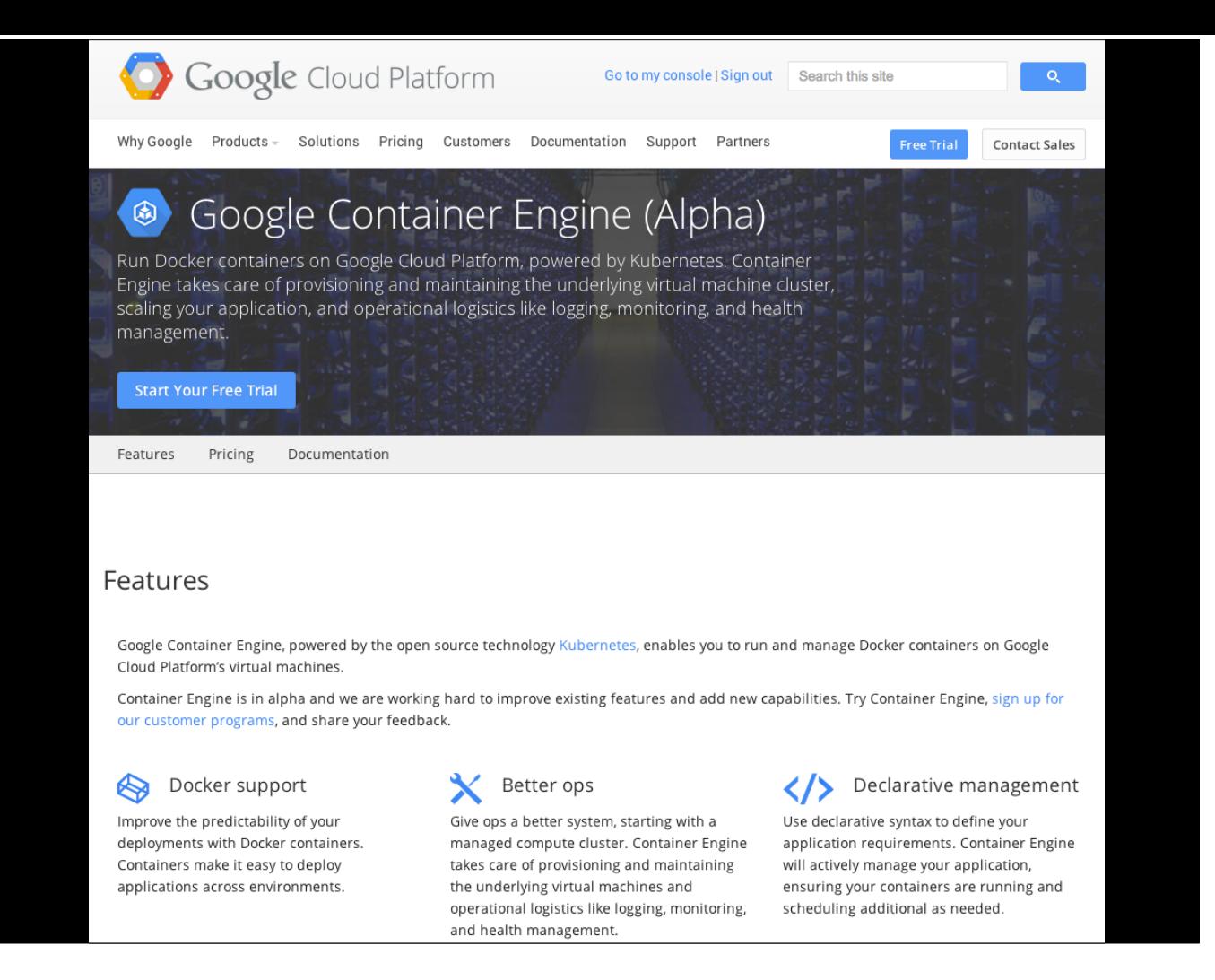

On Nov. 4. at Google Cloud Platform Live, they announced support for Docker containers with their Google Container Engine service.

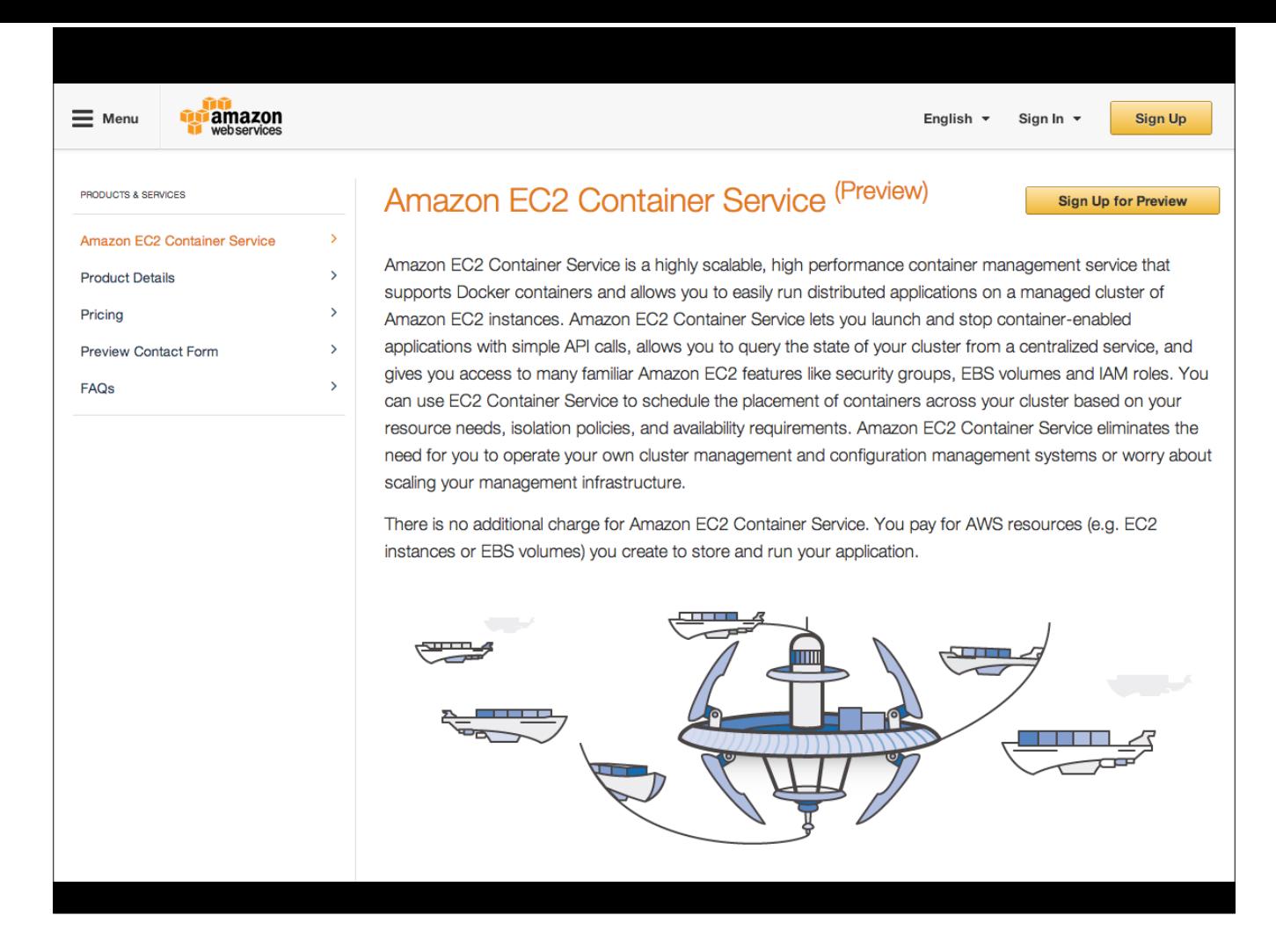

Just a few days later (Nov. 13) at AWS re:invent developer conference, not to be out-done by Google, Amazon announced their Amazon EC2 container service.

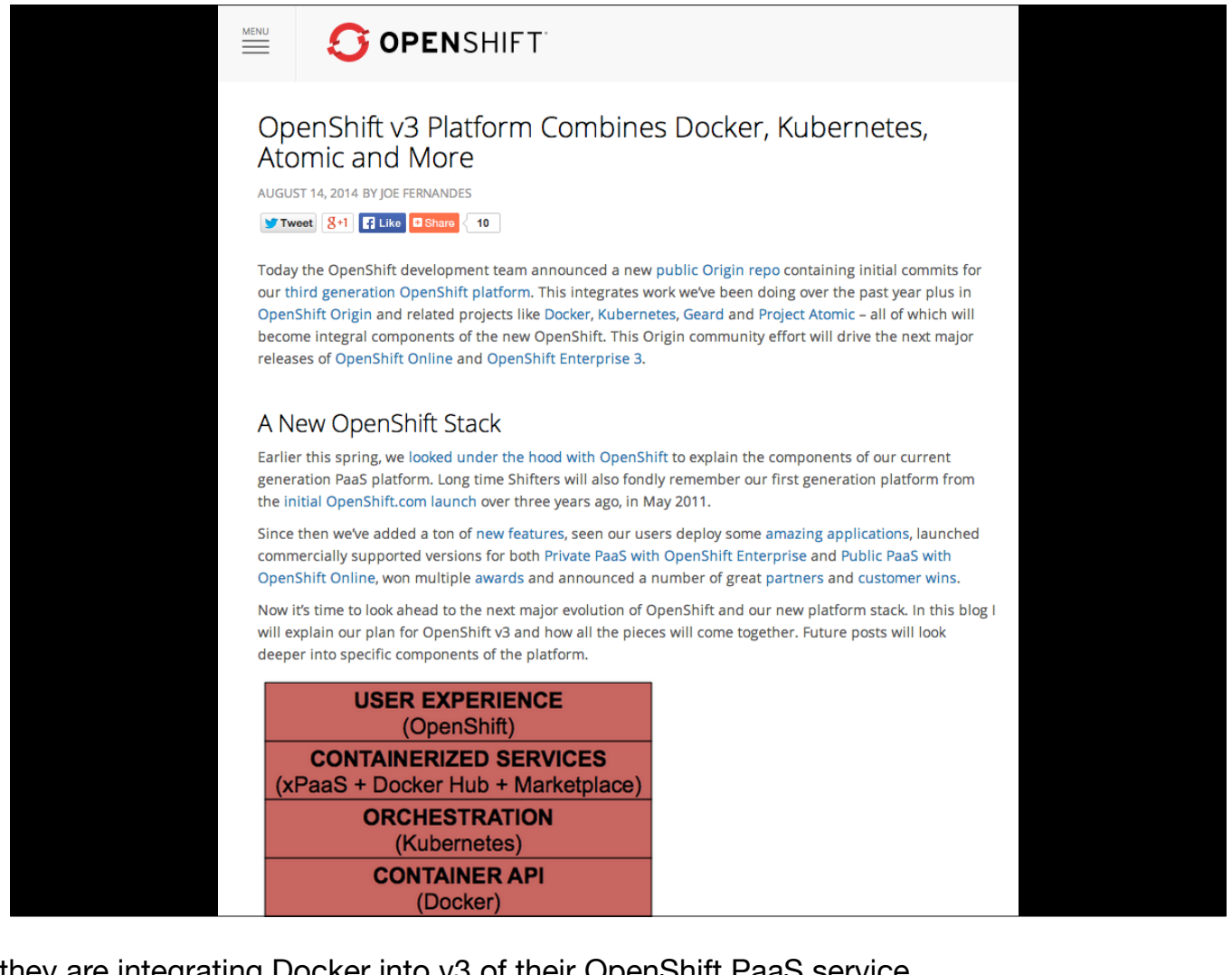

Redhat announced back in August that they are integrating Docker into v3 of their OpenShift PaaS service.

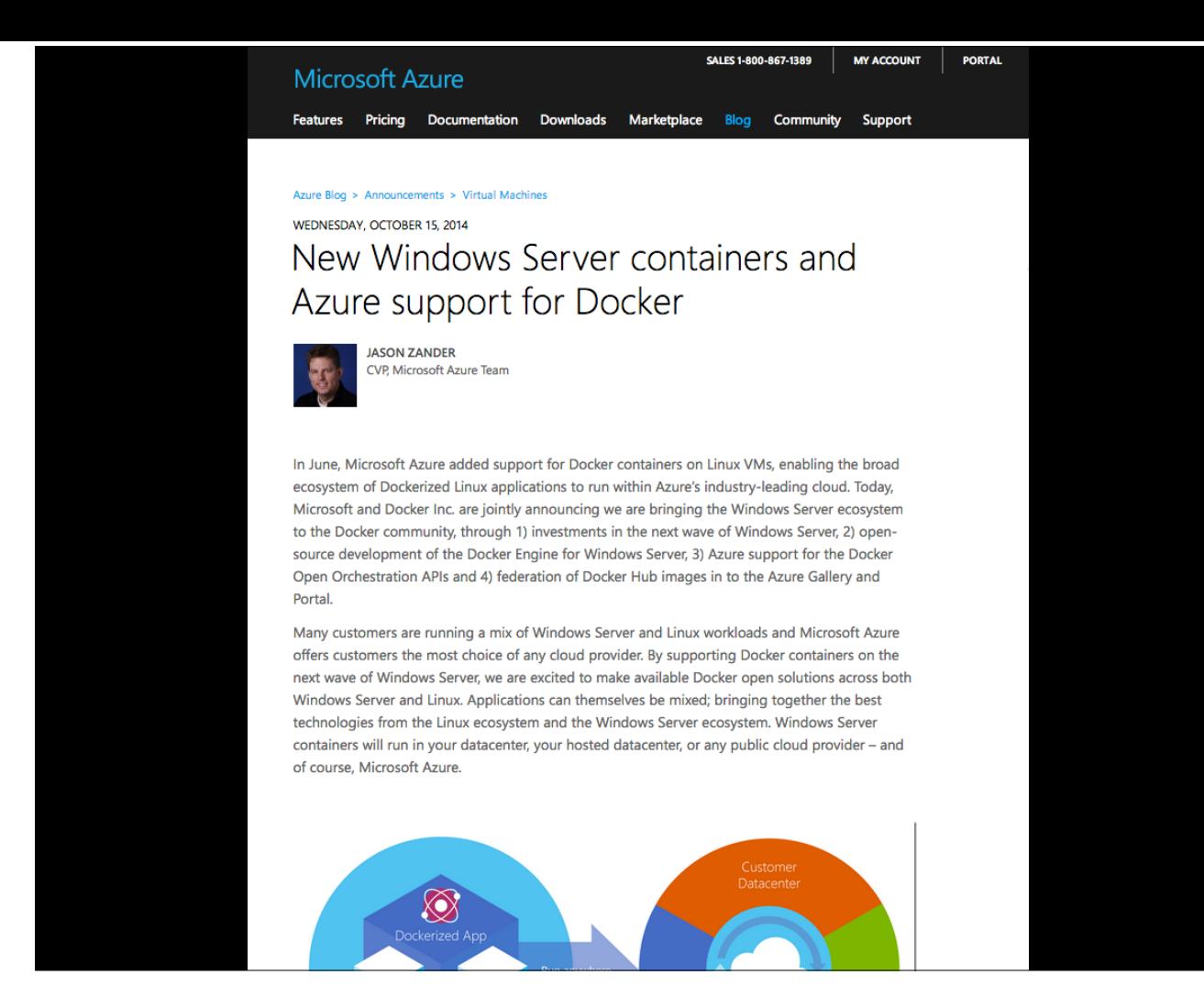

And even Microsoft announced in October support for Docker in their Azure cloud hosting service.

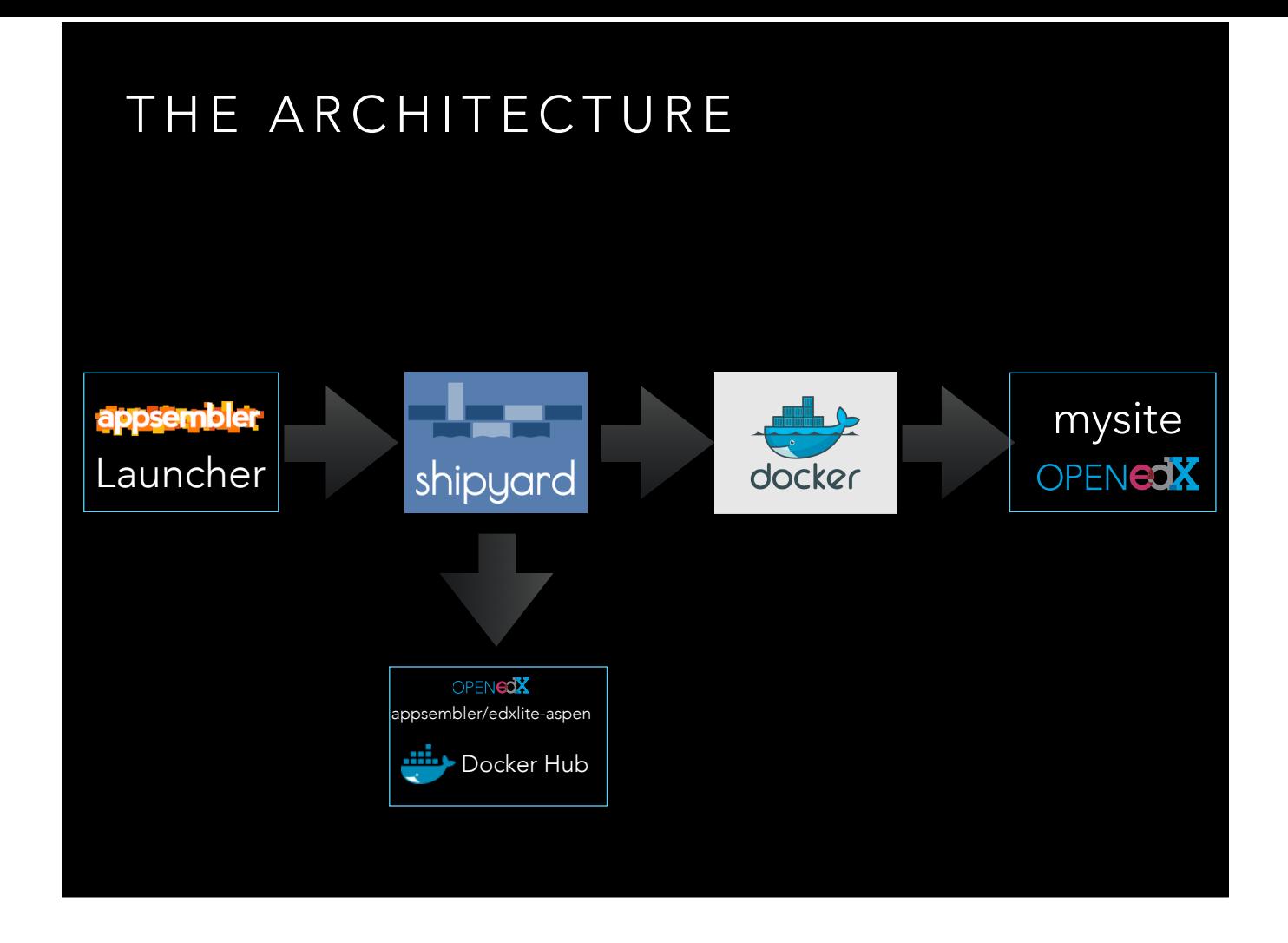

### WHAT IS DOCKER?

- Open platform for developers and sysadmins to build, ship and run distributed applications
- Made it's debut at PyCon 2013. Explosive growth! 600+ Contributors, 115+ Meetups, 21M+ Downloads
- "Dockerized" apps are completely **portable** and can run anywhere - colleagues' OS X and Windows laptops, QA servers, production data center VMs.
- Truly **hosting provider agnostic.** Adopted by all major cloud providers (AWS, Google, Rackspace, Redhat, etc.)

### SUMMARY OF DOCKER BENEFITS

- **Isolation**: Lightweight containers provide isolation but don't use as many resources as virtual machines.
- Portability: Easier to share Docker images by pushing them to Docker Hub.
- **Scalability**: Add more containers to an application to increase capacity.
- **Cost effective**: Lower-cost hosting due to efficiencies of Docker containers.